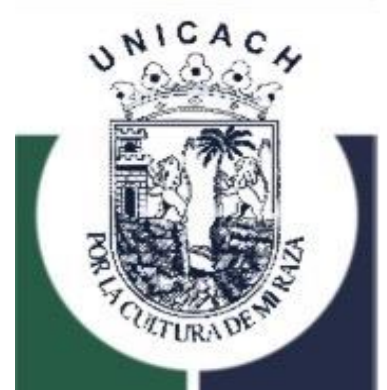

# **UNIVERSIDAD DE CIENCIAS Y ARTES DE CHIAPAS**

**INSTITUTO DE INVESTIGACIÓN E INNOVACIÓN EN ENERGÍAS RENOVABLES**

# **TESIS**

## **"DIMENSIONADO DE UNA GÓNDOLA PARA UN AEROGENERADOR DE 5 kW DE POTENCIA"**

PARA OBTENER EL GRADO DE:

## **INGENIERO EN ENERGÍAS RENOVABLES**

PRESENTA:

**CAMILA LILJEHULT AQUINO**

ASESOR DE TESIS:

## **DR. ORLANDO LASTRES DANGUILLECOURT**

CO-ASESOR DE TESIS:

**M.C. JESÚS ANTONIO ENRIQUEZ SANTIAGO**

TUXTLA GUTIÉRREZ CHIAPAS A 17 DE JUNIO DEL 2021

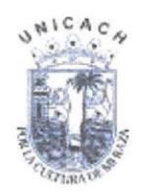

Universidad de Ciencias y Artes de Chiapas Dirección de Servicios Escolares Departamento de Certificación Escolar Autorización de impresión

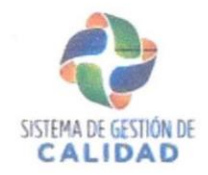

Lugar: Tuxtla Gutiérrez Chiapas Fecha: 15 de junio del 2021

#### $C_{1}$ CAMILA LILJEHULT AQUINO

**INGENIERÍA EN ENERGÍAS RENOVABLES** Pasante del Programa Educativo de:

Realizado el análisis y revisión correspondiente a su trabajo recepcional denominado:

"DIMENSIONADO DE UNA GÓNDOLA PARA UN AEROGNERADOR DE 5 KW DE POTENCIA"

En la modalidad **TESIS PROFESIONAL** de:

Nos permitimos hacer de su conocimiento que esta Comisión Revisora considera que dicho documento reúne los requisitos y méritos necesarios para que proceda a la impresión correspondiente, y de esta manera se encuentre en condiciones de proceder con el trámite que le permita sustentar su Examen Profesional.

#### **ATENTAMENTE**

**Revisores** 

Firmas:

DR. ANTONIO VERDE AÑORVE

M.C. JESÚS ANTONIO ENRÍQUEZ **SANTIAGO** 

DR. ORLANDO LASTRES **DANGUILLECOURT** 

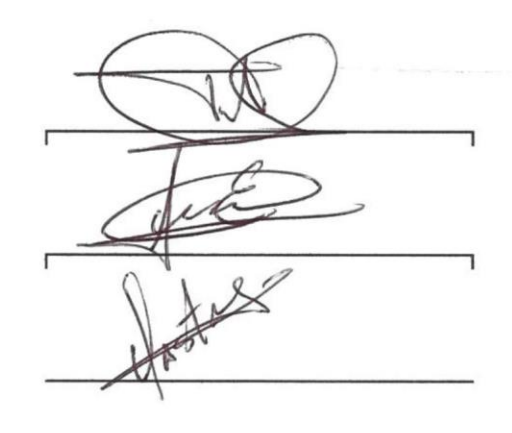

ł

Ccp. Expediente

Revisión 1

### **Dedicatoria:**

#### A DIOS

Por haberme otorgado fortaleza, perseverancia y salud para poder concluir mis estudios por todas sus bendiciones y por permitirme seguir disfrutando de la vida.

#### A MIS PADRES, JUAN Y MARÍA

Porque gracias a su esfuerzo he llegado hasta aquí, nunca me voy a cansar de agradecerles, por todos los valores que me inculcaron, por enseñarme a que todo es posible con perseverancia y trabajo, por todo su amor, que orgullo tenerlos como padres, los amo y cada palabra de este trabajo va dedicada a ustedes.

#### A MIS HERMANAS, CLAUDIA Y CAROLINA

Porque de alguna manera siempre me han alentado y han sido un ejemplo a seguir gracias por siempre apoyarme y estar para mí, las quiero mucho. También para mis sobrinitos Valeria y Matheo con mucho cariño.

#### A MI ABUELA ESTHER Y MI MAMÁBERTHA (†)

Por todo el cariño que siempre me han dado.

#### A MIS AMIGOS

Por siempre apoyarme y motivarme a nunca rendirme, por todo lo vivido.

Para mi familia y personas que me apoyaron a llegar hasta este punto, para todos ellos con cariño.

### **Agradecimientos:**

Agradezco a la Universidad de Ciencias y Artes de Chiapas en especial al Instituto de Investigación e Innovación en Energías Renovables por forjarme junto con mis maestros que me compartieron sus conocimientos a lo largo de la preparación de mi profesión, por su apoyo y facilidad para la realización de este trabajo.

De igual manera a mi director de tesis el Dr. Orlando Lastres Danguillecourt por guiarme en este proyecto, por brindarme sus conocimientos y llevarme al final. Con mucho cariño al M.C. Jesús Antonio Enríquez Santiago por ir más allá de su labor como co-asesor por alentarme siempre a terminar, por todo el tiempo invertido atendiendo mis dudas, de verdad muchas gracias por tu apoyo. Al Dr. Antonio Verde Añorve por todas sus observaciones, sugerencias y comentarios.

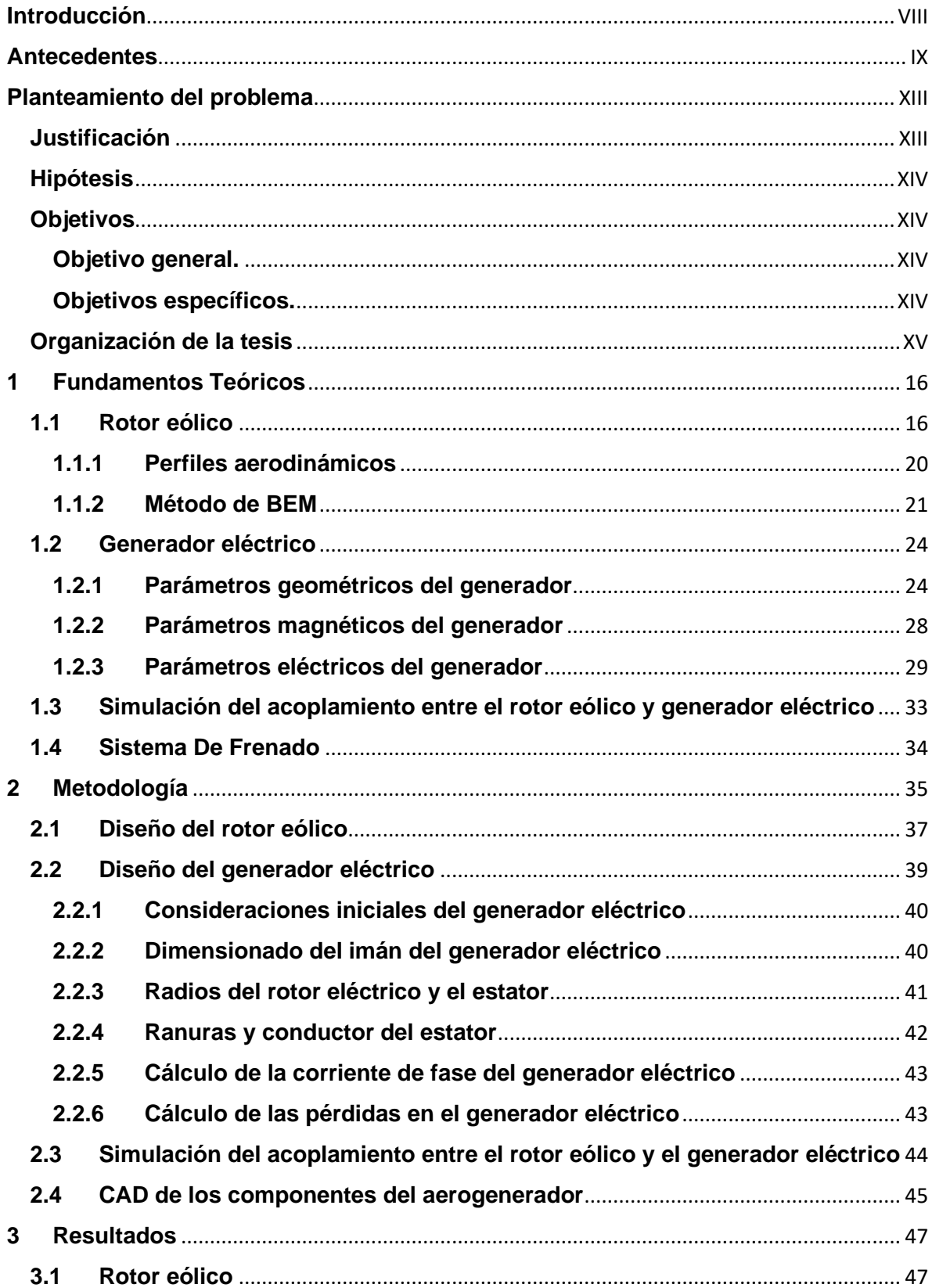

## **Contenido**

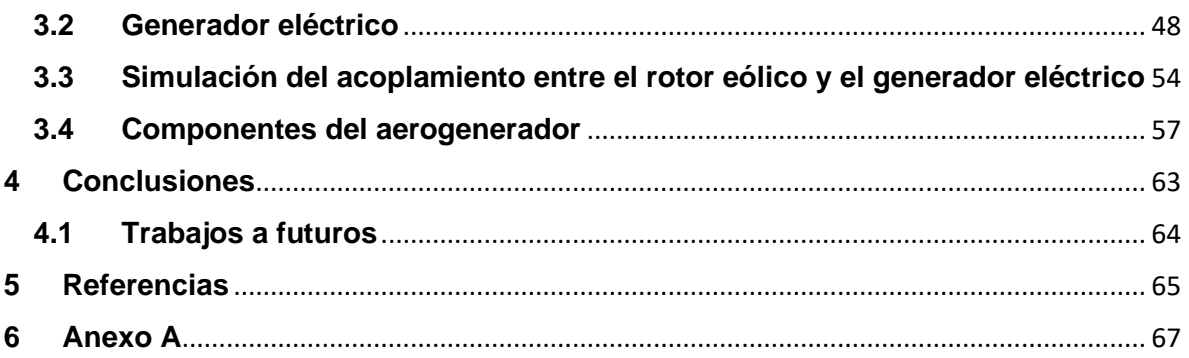

## **ÍNDICE DE IMÁGENES**

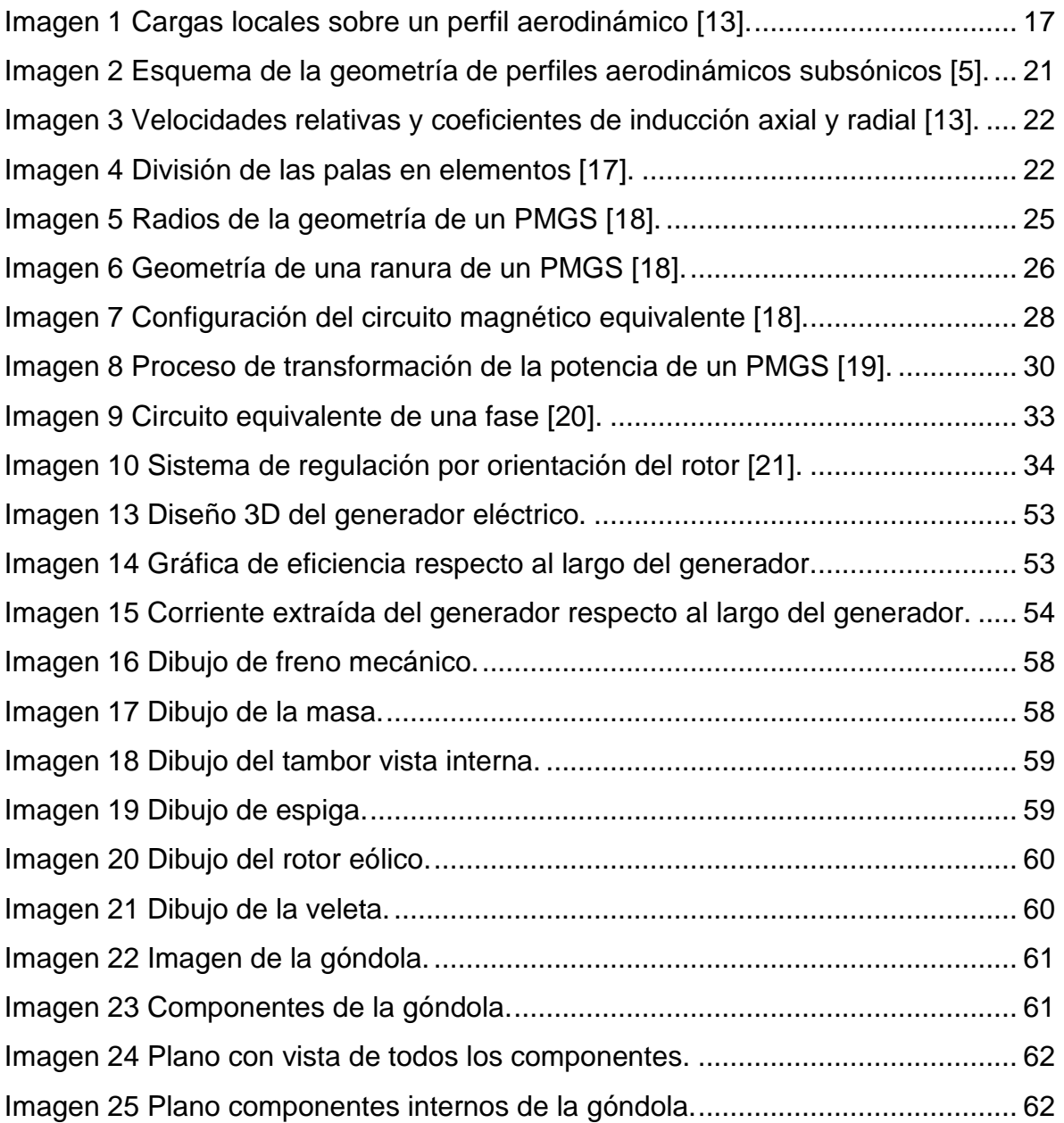

## **ÍNDICE DE DIAGRAMAS**

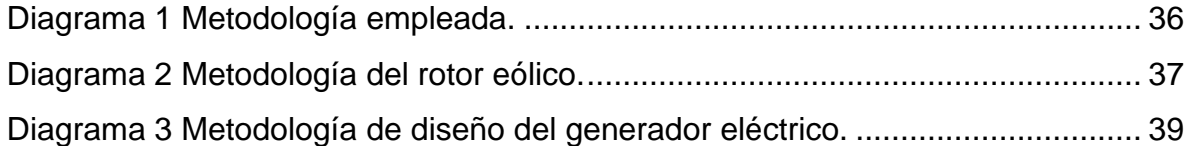

## **ÍNDICE DE TABLAS**

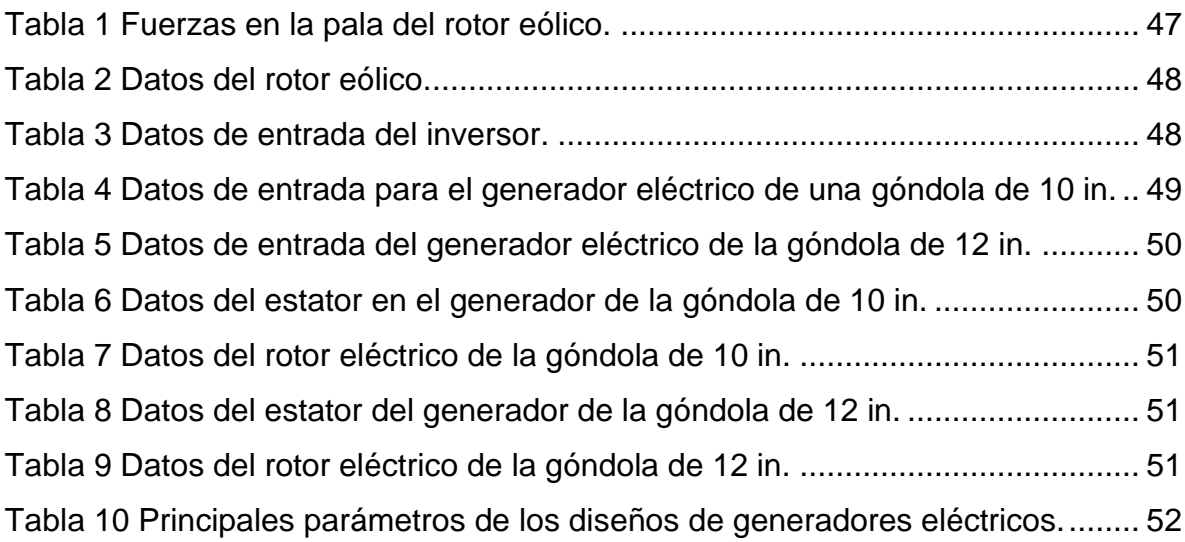

## **ÍNDICE DE GRÁFICAS**

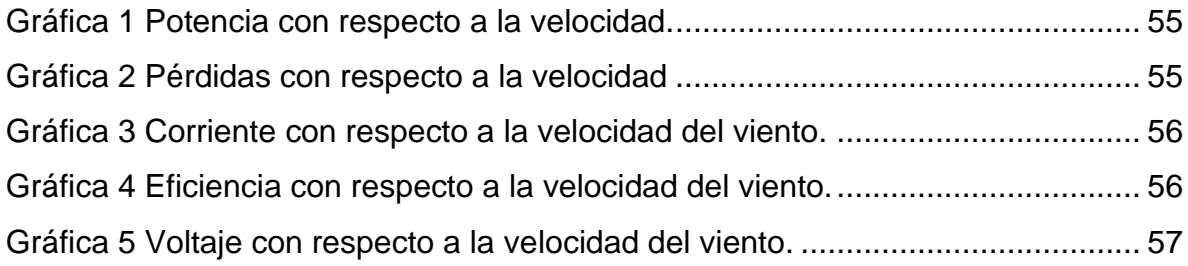

### **Introducción**

 La energía eólica es uno de los recursos energéticos más antiguos explotados por el ser humano, en la actualidad la energía eólica es una de las energías más prometedora, madura y eficiente en la producción de energía eléctrica dentro de las energías renovables, es por lo cual se ha estado desarrollando proyectos de investigación para el diseño de aerogeneradores más eficientes y económicos [1].

La energía del viento proporciona energía cinética a un rotor eólico convirtiéndola en energía mecánica que hace girar el rotor de un generador eléctrico para convertirla en energía eléctrica. Esta es la tecnología que se ha impuesto, por su eficiencia, confiabilidad y la capacidad de adaptarse a diferentes potencias. Un aerogenerador es un dispositivo capaz de convertir la energía cinética del viento en energía mecánica, para posteriormente convertirla en energía eléctrica [2].

Los componentes principales de un aerogenerador son:

- **Rotor eólico**: Es el encargado de transformar la energía cinética del viento en energía mecánica que se utiliza para impulsar el generador eléctrico. El diseño aerodinámico de las turbinas eólicas juega un papel importante en el factor económico de esta tecnología [3].
- **Generador eléctrico**: Es el encargado de convertir la energía mecánica en energía eléctrica.
- **Torre:** Es la que soporta la góndola, generalmente es una ventaja disponer de una torre alta, dado que la velocidad del viento aumenta conforme nos alejamos del nivel del suelo.
- **Sistema de orientación:** Las veletas o timones son dispositivos de orientación situados en la prolongación del eje del rotor y tienen por misión orientar el aerogenerador en la dirección del viento. Están constituidas por una superficie plana metálica o de madera, sobre la que el viento ejerce una presión en el momento en que no están orientadas paralelamente en la dirección del mismo, provocando un par de giro que orienta la máquina.
- **Góndola:** Es el conjunto de bastidor y carcasa del aerogenerador, el bastidor es una pieza sobre la que se acoplan los elementos mecánicos principales del aerogenerador (el rotor, el generador, la veleta) y que está situada sobre la torre.
- **Sistema de frenado** tiene como objetivo evitar desplazamientos radiales de la góndola no deseados, bien por efecto del viento incidente o por giro del rotor. Su accionamiento puede ser hidráulico o eléctrico, actuando en pinzas de freno o motor eléctrico respectivamente.
- **Sistema de control:** Es el encargado de que el funcionamiento del aerogenerador sea seguro y eficiente, controla la orientación de la góndola, posición de las palas, sistema de frenado y la potencia total entregada [4].

Es primordial el diseño específico para las condiciones de operación de cada uno de estos componentes para poder soportar condiciones extremas del viento dependiendo de las condiciones ambientales donde se implemente este tipo de tecnología [2].

### **Antecedentes**

 A lo largo de los tiempos se han diseñado diferentes tipos de aerogeneradores de diferente capacidad de potencia, diseño estructural, entre otros puntos. Cada uno de estos diseños toma en cuenta los esfuerzos que se presentan en el aerogenerador. A continuación, se presentan los trabajos más relevantes en el área de diseño de aerogeneradores que complementan la teoría de esta investigación.

La góndola o chasis es el cubículo donde se ubica el generador eléctrico, los sistemas de control, orientación y frenado. Está formada por una estructura metálica para proporcionar una elevada resistencia a la flexión dentro del plano se coloca en el extremo superior de la torre [5].

La góndola del aerogenerador protege a todos los componentes mecánicos, de las inclemencias del tiempo, a la vez que aísla acústicamente el ruido generado por la máquina eólica [6].

La distribución de la velocidad del viento en el sitio es significativa para el diseño de un aerogenerador, porque ella determina la frecuencia de ocurrencia de las condiciones individuales de cargas [7].

Juan Ramírez Joachim realizó un procedimiento para obtener un diseño conceptual de una carcasa de un aerogenerador de baja potencia de eje horizontal con un diámetro de las palas estimado entre 4.5 a 5 metros y una potencia eléctrica de salida de 5 kW. Dicho proyecto se desarrolló en la sección de estudios de posgrado e investigación de la ESIME unidad profesional Zacatenco. Se mostró un análisis de cargas a las cuales se encuentran expuestas las estructuras de los aerogeneradores en operación. Dichas estructuras son conocidas por su alta rigidez, el objetivo fue dar soporte y la atenuación de cargas vibratorias externas, las cargas de diseño se definieron, tomando como referencia las normas DS 472 YLloyd, aplicables a aerogeneradores de baja potencia [8].

Uriel Hernández Agriarte diseñó un aerogenerador de baja potencia que cubriera las necesidades energéticas de una vivienda aislada de la red la cual se encuentra situada en Portbou. Para ello se realizó un estudio energético en el cual se define el tamaño del aerogenerador. Al ser una aplicación doméstica, sin gran demanda de energía se diseñó un aerogenerador de 2.5 metros de diámetro. El inconveniente que este tipo de máquinas tuvo fue el rendimiento que presento; poseen un rendimiento bajo, dado a la imposibilidad de convertir toda la energía eólica en energía eléctrica. La góndola consistió en una base donde se fijaron todos los componentes y dos carcasas (superior e inferior) para cerrar el conjunto. Se consideró que las soldaduras sufrirían esfuerzos a flexión debido a la componente axial que soportó el rodamiento fijo [9].

Jose Alberto Martínez Navarro realizo el diseño preliminar de un aerogenerador de eje horizontal de 3 MW de potencia nominal y clase II-B, donde aseguraron la integridad de los componentes de la estructura del aerogenerador con un nivel de seguridad aceptable. La resistencia última y la fatiga de los elementos estructurales se verificaron mediante cálculos; en el análisis estructural se basaron en la norma ISO 2394. Los métodos de cálculo están basados en pruebas y estudios que evidencia su validez.

En el diseño se consideran las siguientes cargas:

- Cargas gravitatorias y de inercia: son cargas estáticas y dinámicas debidas a la gravedad, vibraciones, rotación y actividad sísmica.
- Cargas aerodinámicas: son cargas estáticas y dinámicas causadas por el flujo de aire y su interacción con las partes fijas o móviles del aerogenerador.
- Cargas de actuación: son las que resultan de la operación y el control del aerogenerador.

Los casos de carga se determinan por la combinación de modos de operación y otras situaciones de diseño con las condiciones externas. Se consideran todos los casos de cargas relevantes con una probabilidad de ocurrencia razonable, junto al comportamiento del sistema de protección y control [10].

Ricardo Ruiz Nieto indica las normas de diseño que fueron aplicadas en su proyecto, tales como las de "para el plegado de planos", Aerogeneradores. Parte 1: requisitos de diseño, Aerogeneradores. Parte 2: requisitos de diseño para pequeños aerogeneradores. También nos muestra los programas utilizados para el cálculo de esfuerzos y deformaciones en la estructura, nos muestra cómo obtener los planos del diseño. Los requisitos principales de diseño que utilizaron el arranque 3 m/s, su funcionamiento nominal con 15 m/s, parada con 25 m/s y que su potencia generada fuese de 500 kW [6].

Herrera Sánchez, et al. indican la utilización de la energía eólica mediante los aerogeneradores en zonas de alto riesgo de ocurrencia de Huracanes viene siendo un reto importante para los diseñadores de parques eólicos a nivel mundial. Los aerogeneradores no están diseñados normalmente para soportar este tipo de fenómenos y es por esto que se marginan las zonas de alta incidencia de ciclones tropicales de la planificación, lo cual, imposibilita totalmente la utilización de esta fuente renovable de energía; para contrarrestar esto elaboró un modelo de análisis de cargas máximas producidas por los vientos extremos en aerogeneradores, este modelo tiene la ventaja de determinar en un sitio escogido para la instalación en un parque eólico las micro-zonas con mayor riesgo de presentar cargas de vientos por encima de las admisibles por las clases estándares de aerogeneradores [11].

Juan Francisco Domínguez Buenestado simuló y comprobó el funcionamiento de un aerogenerador tripala con rotor de eje horizontal para ver la cantidad de potencia y en su defecto, energía eléctrica, que se obtiene limpiamente. Se presentan las diferentes partes de las que dispone un aerogenerador, desde la parte estructural que lo sostiene hasta la parte mecánica con la que se transforma la energía. Posteriormente, se realizaron los cálculos oportunos para el diseño del aerogenerador. Se creó la estructura del aerogenerador en 3D gracias a un software de diseño CAD y se simuló el aerogenerador mediante la dinámica computacional de fluidos (CFD) en un software CAE. Además, se analizó el presupuesto que tendría el realizar el proyecto [12].

De acuerdo a la revisión bibliográfica, se puede concluir que la tendencia de los diseños en aerogeneradores que estos autores han manejado para sus proyectos es el de mejorar el modelo estructural de los aerogeneradores, para contrarrestar o soportar las cargas máximas que en la máquina se presentan, todo esto con ayuda de programas de diseño y simulación donde cada uno se aplica bajo sus diferentes condiciones y parámetros de diseño para mejorar la vida útil del aerogenerador. Estos trabajos se enfocan en el diseño de los aerogeneradores, pero no del diseño especifico de cada uno de los elementos con el objetivo de obtener un diseño más eficiente al momento del acoplamiento de todo el aerogenerador. Al enfocar cada trabajo en el diseño estructural dejan de lado el optimizar el funcionamiento de todo el aerogenerador bajo diferentes condiciones de velocidad del viento.

### **Planteamiento del problema**

La góndola al no estar diseñada para las condiciones necesarias de cargas y esfuerzos suelen deteriorarse acortando su vida útil y propiciando el desgaste de los elementos internos de la góndola. Las causas fundamentales del deterioro progresivos en las góndolas se encuentran en su diseño, señalándose como causas fundamentales la rigidez y la estrategia de su constitución.

En los aerogeneradores de baja potencia es importante dimensionar cada uno de sus componentes de forma independiente para así poder optimizar su función de acuerdo a cada una de las especificaciones que necesita el diseño del aerogenerador. En el caso de la góndola al no distribuir bien los elementos internos que la componen, el tamaño tenderá a ser más amplio a lo que también elevará su peso. Con el diseño especifico se debe calcular el rendimiento del aerogenador para conocer su eficiencia bajo diferentes condiciones y de esta manera obtener un diseño optimizando.

### **Justificación**

#### **Pertinencia**

El diseño adecuado de la góndola de un aerogenerador es necesario porque es el dispositivo que soporta los elementos principales del aerogenerador y transmite los esfuerzos provenientes del rotor eólico a la torre y viceversa. Un mal diseño de este componente puede reducir la vida útil del aerogenerador o provocar un accidente.

Desde el punto de vista técnico este trabajo es importante porque contribuye con las experiencias teóricas de los métodos de diseño de aerogeneradores de baja potencia, con el uso de software propios y establece un método directo entre el diseño y la evaluación, mediante simulación de las características de los aerogeneradores, ayudando a disminuir las afectaciones por cuestiones de rupturas totales o parciales de las maquinas que alberga la góndola.

#### **Relevancia**

Al disponer de un método de diseño de una góndola contribuye a las planeaciones de nuevos diseños de aerogeneradores en el instituto.

### **Hipótesis**

 El contar con un método directo de diseño para una góndola que minimice la cantidad de componentes mecánicos y establezca una distribución de esfuerzo a través de sus componentes más resistente se logrará aumentar su vida útil y minimizar sus dimensiones.

### **Objetivos**

#### **Objetivo general.**

Dimensionar la góndola y los elementos internos de un aerogenerador de 5 kW de potencia de eje horizontal.

#### **Objetivos específicos.**

- Determinar las cargas del diseño del rotor eólico.
- Dimensionar el generador eléctrico.
- Simular el acoplamiento entre rotor eólico y generador eléctrico.
- Realizar los componentes del aerogenerador en CAD.

## **Organización de la tesis**

El desarrollo de esta tesis se encuentra organizado por 4 capítulos que se describen de la siguiente manera.

En el capítulo 1 se proporcionan los conceptos básicos para un mejor entendimiento sobre el tema, de igual manera se aborda las ecuaciones primordiales a ocupar.

En el capítulo 2 se menciona la metodología que se propone para el desarrollo de la investigación.

En el capítulo 3 se realizan simulaciones y se analizan los resultados obtenidos para el diseño del aerogenerador a fin de la obtención de planos de los componentes.

En capítulo 4 se concluye el trabajo, con un análisis de lo obtenido, analizando cada objetivo y los resultados que presentaron, se proponen trabajos a futuro.

## Capítulo 1

### **1 Fundamentos Teóricos**

 El rotor eólico es un componente importante del aerogenerador ya que es el que proporciona la potencia mecánica que se transformará en eléctrica por medio del generador, otros componentes que van integrados a la góndola es el sistema de frenado y el de control.

El generador eléctrico es el encargado en convertir la energía mecánica que proviene del rotor eólico en energía eléctrica. Por ello es primordial su diseño, para así poder obtener la máxima eficiencia y la potencia requerida de la máquina.

#### **1.1 Rotor eólico**

 El rotor eólico es el encargado en convertir la energía cinética del viento en energía cinética de rotación en su eje. Está formado por palas, nariz y buje. Las palas se insertan en un elemento denominado buje, a través del mismo la potencia eólica captada se transmite al generador.

Alrededor de un cuerpo envuelto por un fluido en movimiento surge una distribución de presiones que origina, junto con el rozamiento viscoso, la aparición de dos fuerzas como se presenta en la imagen 1, una paralela a la dirección de la velocidad relativa  $\overrightarrow{w}$  del fluido respecto al cuerpo, conocida como fuerza de arrastre  $\overrightarrow{F_{D}}$  y otra en dirección perpendicular a la anterior denominada fuerza de sustentación  $\overrightarrow{F_{L}}$  [5].

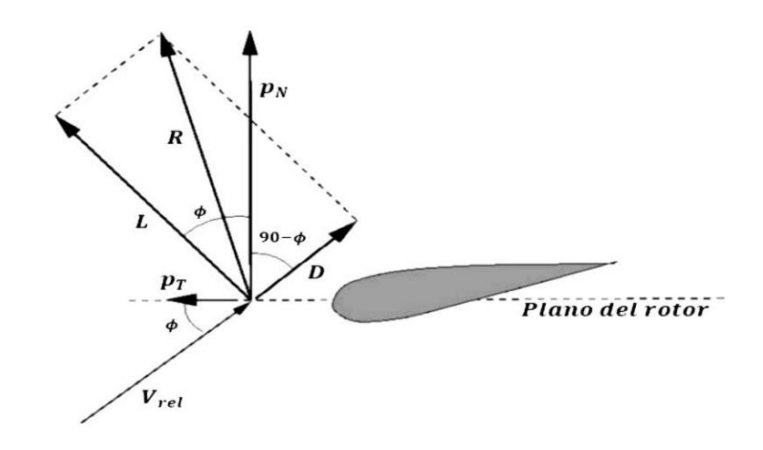

*Imagen 1 Cargas locales sobre un perfil aerodinámico* [13].

La fuerza neta que actúa sobre un perfil aerodinámico se divide en dos componentes la fuerza de sustentación y la fuerza de arrastre. La fuerza de sustentación es el componente de la fuerza neta en un perfil perpendicular a la pala en dirección del flujo; la fuerza de arrastre es el componente de la fuerza neta en una superficie de sustentación paralela a la pala en dirección del flujo. El momento que está actuando en un cuarto de la cuerda se llama momento de lanzamiento. Estas fuerzas y cálculos de momento se calculan de acuerdo a las siguientes ecuaciones [13].

$$
L = C_l \frac{1}{2} \rho U^2 c \tag{1}
$$

$$
D = C_D \frac{1}{2} \rho U^2 c \tag{2}
$$

$$
m = C_m \frac{1}{2} \rho U^2 c r \tag{3}
$$

Donde:

*L*= Sustentación (N)

 $D =$  Arrastre  $(N)$ 

 $m =$ Momento  $(N.m)$ 

 $C_l$  = Coeficiente de sustentación  $(-)$ 

 $C_D$ = Coeficiente de arrastre  $(-)$ 

 $C_m$ = Coeficiente de momento  $\left(\cdot\right)$ 

 $c =$  Longitud de la cuerda  $(m)$ 

 $r =$  Radio de las secciones del álabe  $(m)$ 

 $U =$  Velocidad del flujo  $\binom{m}{n}$  $\frac{1}{s}$ 

 $\rho$ = Densidad del fluido ( $\frac{\text{kg}}{\text{m}^3}$  $\frac{\kappa g}{m^3}$ 

Los coeficientes de sustentación, arrastre y momento son coeficientes no dimensionales por lo tanto dependen únicamente de números no dimensionales. Los números adimensionales más relevantes en la aerodinámica son el número de reynold y Mach.

$$
Re = \frac{\rho V c}{v} \tag{4}
$$

$$
Ma = \frac{V}{V_{sonido}}\tag{5}
$$

Donde:

 $Re$  Número de Reynold  $(-)$  $Ma =$  Número de mach  $(-)$  $V =$  Velocidad  $\binom{m}{a}$  $\frac{n}{s}$  $\rho$ = Densidad del fluido( $\frac{kg}{m^3}$ )  $c =$  Longitud típica  $(m)$  $v$  = Viscosidad dinámica  $\binom{N.S}{m^2}$  $V_{sonido}$ = Velocidad del sonido  $(\frac{m}{s})$  Los aerogeneradores se encuentran sujetos a cargas y esfuerzos muy específicos, debido a la naturaleza del viento, las cargas que actúan sobre dichas maquinas, son altamente variables. Cuando existen variaciones de cargas, el problema del diseño se vuelve más difícil de analizar que si existieran cargas estáticas, debido a que con la variación de cargas el material en algunos componentes del aerogenerador, tiende a fallar principalmente por fatiga. Por lo tanto, las estructuras de los aerogeneradores se diseñan en su mayoría, principalmente para ser duraderos dependiendo su tamaño y potencia.

El diseño estructural de una turbina de viento debe ser considerado bajo tres diferentes aspectos.

Se debe concentrar el diseño de cada uno de los componentes para las cargas extremas encontradas. Los componentes del aerogenerador deben poder resistir el mayor caso de esfuerzo posibles que se pueda presentar sobre la estructura. En el caso de las palas y la torre, se considera la velocidad del viento más alta multiplicada por su factor de seguridad correspondiente al tipo de diseño en base a la norma utilizada.

El segundo requerimiento es que los componentes que son las palas, el buje, el eje y la torre se deben diseñar principalmente a fatiga, su diseño debe garantizar su servicio de 10 a 30 años en caso de las turbinas pequeñas.

El tercer requerimiento concierne a la rigidez de los componentes para una mejor respuesta respecto a las vibraciones y deflexiones críticas [8].

La potencia generada por un aerogenerador de eje horizontal está dada en función de la densidad, la velocidad del viento, el área barrida por los álabes, la relación de la velocidad de la punta y de los coeficientes de inducción axial y tangencial. La potencia la aportan cada elemento diferencial de la pala del aerogenerador, los elementos diferenciales de la pala que están más próximos a la punta del álabe son los que generan mayor potencia a diferencia de los que se encuentran más próximos a la raíz [3].

#### **1.1.1 Perfiles aerodinámicos**

Los perfiles aerodinámicos son cuerpos con un diseño especifico, el cual aprovecha al máximo las fuerzas que se originan por la diferencia de velocidades y presiones cuando esta, se encuentra sometida dentro de una corriente de aire [13].

El funcionamiento de las palas está basado en el mismo principio que permite el vuelo de un pájaro o un avión: la sustentación. El perfil aerodinámico de la pala es planoconvexo, por ello, el aire al pasar por la pala lleva más velocidad (más recorrido), en la parte convexa, ejerciendo sobre esta cara, una presión menor que en la cara plana. La diferencia de presiones, actuando sobre la superficie de la pala da lugar a una fuerza de sustentación. La fuerza puede descomponerse en una fuerza perpendicular al movimiento de la pala y otra fuerza que hace que la pala gire, existe también una fuerza debida al rozamiento de la pala con el aire [14].

Los perfiles de álabe, desarrollados para obtener de manera óptima la energía de flujo, han sido diseñados mediante métodos tanto teóricos como experimentales. En general una sección de la pala se puede obtener combinando la línea media a la distribución de espesor. Los bordes de ataque y de salida se definen como los extremos delantero y posterior, de acuerdo, a la línea media. La cuerda se especifica como la línea recta que conecta estos extremos [15].

El empleo de secciones de las palas con la forma de perfil de la pala ha demostrado proporcionar elevados coeficientes de potencia. Los perfiles usados siguen la tecnología aeronáutica de perfiles de alas y de hélices de baja velocidad. La forma adecuada a velocidades subsónicas sigue unas líneas generales como se observa en la imagen 2 que consistentes en:

- Borde de ataque.
- Borde de fuga.
- Cuerda.
- Intradós.
- Extradós.

Para que la pala rinda al máximo en todos sus puntos, es necesario que el ángulo de ataque sea lo más parecido posible a la dirección real de la velocidad en ese punto. Si la inclinación del perfil de la pala es constante, unas partes de la pala trabajan contra otras, desaprovechando parte de la energía [14].

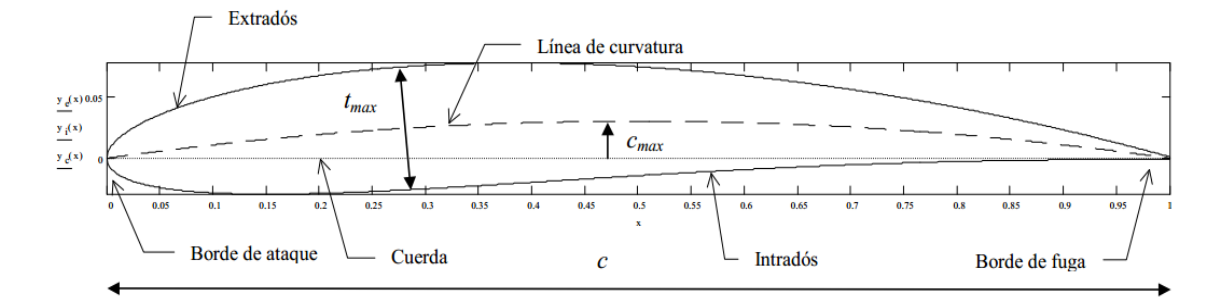

*Imagen 2 Esquema de la geometría de perfiles aerodinámicos subsónicos* [5].

#### **1.1.2 Método de BEM**

El modelo más usado en el diseño y modelado aerodinámico de aerogeneradores de eje horizontal, es el que utiliza la teoría del elemento del álabe (BET) y la teoría del momento (BEM).

La combinación de estas dos teorías se le conoce como modelo combinado (o teoría combinada del elemento de álabe) y es implementada para obtener las características geométricas de las palas como son el diámetro del rotor, los perfiles aerodinámicos, la cuerda, el ángulo de ataque y el torcimiento de la pala. La teoría combinada permite evaluar las fuerzas que se ejercen en cada elemento de la pala, para calcular el torque y la potencia de salida en el eje del aerogenerador en distintas condiciones de operación [3].

La imagen 3 describe un esquema de una sección transversal de una pala y las componentes de velocidad que actúan sobre él. Los coeficientes  $a \, y \, a'$  son los coeficientes de inducción axial y tangencial los cuales ajustan los valores propios de las fuerzas de inducción axial y tangencial [3].

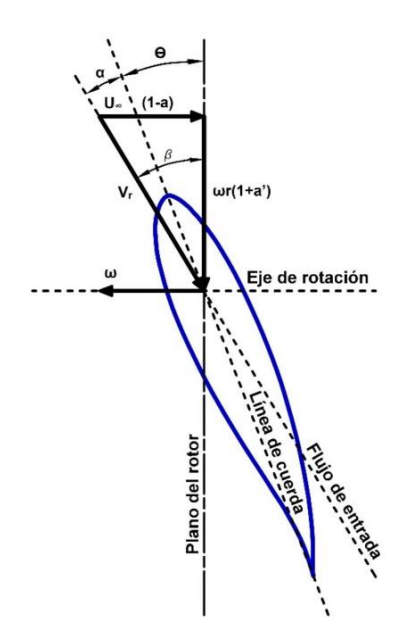

*Imagen 3 Velocidades relativas y coeficientes de inducción axial y radial* [13].

Esta nueva teoría considera que la pala se puede dividir en elementos infinitesimales sin interacción como se muestra en la imagen 4.

Las fuerzas sobre cada elemento son calculadas mediante características de perfiles bidimensionales por lo que se desprecian los efectos tridimensionales derivados [17].

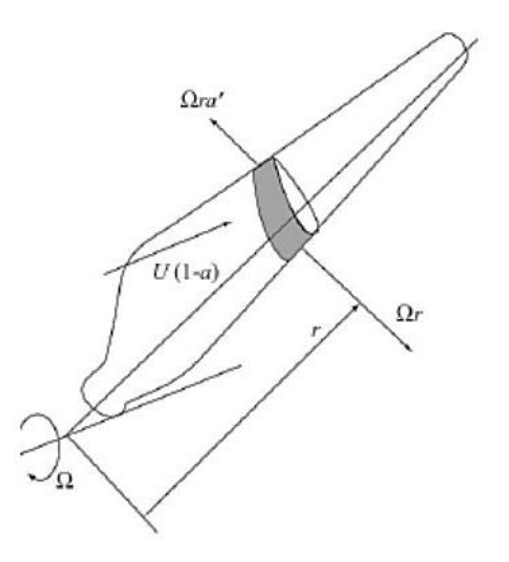

*Imagen 4 División de las palas en elementos* [17].

Mediante estas combinaciones se pueden obtener resultados muy buenos en situaciones diversas como flujo axial. Esto posibilita que el cálculo de las fuerzas aerodinámicas en estas condiciones sea lo realmente exacto y se puedan utilizar los datos obtenidos en cálculos posteriores más avanzados. Sin embargo, bajo ciertos casos, estas predicciones se alejan de la realidad, dejando ver las inexactitudes en la modelización. Es necesario conocer estas imprecisiones para poder implementar soluciones y correcciones al modelo clásico [17].

Para la determinación de las cargas y la potencia: el arrastre  $C<sub>D</sub>$  debe incluirse.

$$
dT = \frac{1}{2}\rho V_{eff}^2 B c (c_l cos\Phi + c_p sin\Phi) dr
$$
\n(6)

$$
dF_{in-plane} = \frac{1}{2} \rho V_{eff}^2 B c (c_l \sin \Phi - c_D \cos \Phi) dr \tag{7}
$$

$$
dQ = r dF_{in-plane} \tag{8}
$$

Donde:

 $dT =$  Fuerza axial  $(N)$  $dF_{in-plane}$ = Fuerza tangencial (N)  $dQ =$ Torque  $(N, m)$  $V_{eff}$  = Velocidad especifica  $(\frac{m}{s})$  $\rho$ = Densidad de flujo  $(\frac{kg}{m^3})$  $B=$  Número de palas  $(-)$  $c =$  Cuerda  $(m)$ 

El torque resulta de una parte pequeña de  $c_l$  y una parte mayor de  $c_p$ , por ello es importante que  $\frac{c_l}{c_D}$  sea tan grande como sea posible para minimizar pérdidas por arrastre. El torque generado en el rotor es igual al cambio del momento angular de la estela [3].

#### **1.2 Generador eléctrico**

 La tipología de flujo radial del generador eléctrico síncrono de imanes permanentes es con mucho, la tipología más utilizada en la construcción de generadores. Las fortalezas de esta tipología incluyen:

- 1) Las fuerzas de atracción entre rotor y estator se equilibran alrededor del rotor para que no haya fuerza radial neta sobre el rotor.
- 2) El calor producido por los devanados del estator se elimina fácilmente debido a la gran superficie alrededor del hierro del estator.
- 3) El rotor y estator son uniformes en la dirección axial.
- 4) El rotor es mecánicamente rígido y se apoya fácilmente en ambos extremos.

Muchos parámetros desconocidos están involucrados en el diseño del generador eléctrico, es necesario asignar alguno de ellos y posteriormente determinar el resto como parte del diseño. Por lo general, uno tiene alguna idea sobre el volumen del generador, la potencia de salida deseada y la velocidad angular para impulsar el generador [18].

#### **1.2.1 Parámetros geométricos del generador**

La geometría del generador eléctrico se constituye por los radios, ranuras, polos magnéticos y otros, el diseño empleado para el cálculo se basa en las consideraciones tomadas por Duane C. A continuación, se describen las ecuaciones fundamentales para el diseño, de igual manera en la imagen 5 se observa el corte transversal de un PMGS (generador síncrono de imanes permanentes) donde se observan los radios en la máquina [18].

$$
R_{sb} = R_{so} - w_{bi} \tag{9}
$$

$$
R_{si} = R_{sb} - d_s \tag{10}
$$

$$
R_{ri} = R_{ro} - l_m - w_{bi} \tag{11}
$$

Donde:

 $R_{sb}$  = Radio del respaldo del hierro del estator  $(m)$ 

 $R_{so}$  = Radio exterior del estator  $(m)$ 

 $w_{bi}$  = Espesor del respaldo del hierro del estator  $(m)$ 

 $R_{si}$  = Radio interior del estator  $(m)$ 

 $d_s$  Profundidad total de la ranura  $(m)$ 

- $R_{ri}$  = Radio interior del rotor  $(m)$
- $R_{ro}$  = Radio exterior del rotor  $(m)$
- $l_m$ = Longitud del imán  $(m)$

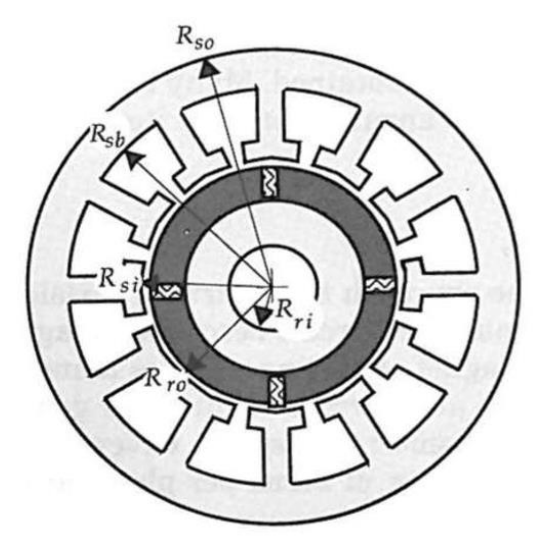

*Imagen 5 Radios de la geometría de un PMGS* [18].

En la imagen 6 se observa la geometría de una ranura del generador eléctrico, que da inicio desde el radio interior del estator hasta el respaldo del hierro del estator, desglosando cada parte de la geometría de la ranura y del diente de la máquina.

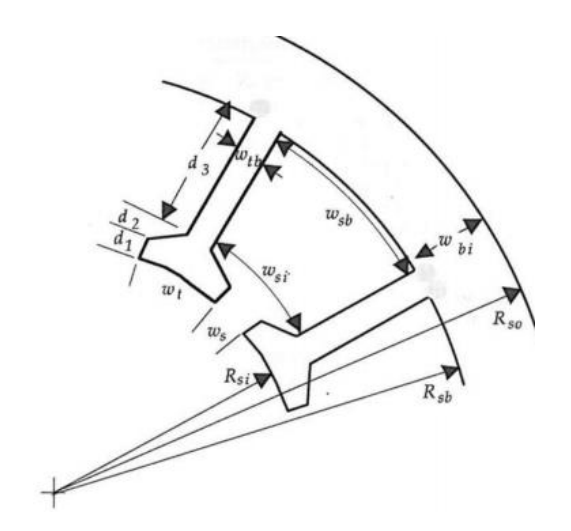

*Imagen 6 Geometría de una ranura de un PMGS* [18].

El paso polar  $T_p$  en la superficie interior del estator está relacionado con el ángulo del polo:

$$
T_p = R_{si} \theta_p \tag{12}
$$

Donde  $\theta_p$  es el ángulo del polo es en radianes y se expresa con la ecuación 13:

$$
\theta_p = \frac{2\pi}{N_m} \tag{13}
$$

Donde:

 $\theta_p$  = Ángulo de polos (*rad*)

 $N_m =$  Número de polos magnéticos (-)

El paso de la bobina  $T_c$  en el radio interior del rotor es:

$$
T_c = a_{cp} T_p \tag{14}
$$

Donde el ángulo de la ranura  $\theta_s$  se calcula a partir de:

$$
\theta_s = \frac{2\pi}{N_s} \tag{15}
$$

Donde:

*=* Fracción de la bobina-polo (-)

 $N_s = N$ úmero de ranuras (-)

La apertura da el ancho del diente en la superficie del estator que esta dado por la siguiente ecuación:

$$
w_t = T_s - w_s
$$
\n(16)  
\nDouble:  
\n
$$
w_t =
$$
 Ancho del diente  $(m)$   
\n
$$
T_s =
$$
 Paso de la ranura en el entrehiero  $(m)$   
\n
$$
w_{s} =
$$
 Apertura de la ranura  $(m)$   
\nEl ancho del fondo de la ranura viene dado por:  
\n
$$
w_{sb} = R_{sb} \theta_s - w_{tb}
$$
  
\n17)  
\nDonde:  
\n
$$
w_{sb} =
$$
 Ancho del fondo de la ranura  $(m)$   
\n
$$
R_{sb} =
$$
 Radio de la profundidad de la ranura  $(m)$   
\nLa profundidad de la ranura del conductor es:  
\n
$$
d_3 = d_s - a_{sd}w_{tb}
$$
  
\nDonde:  
\n
$$
d_3 =
$$
 Profundidad de la ranura  $(m)$   
\n
$$
d_s =
$$
 Profundidad total de la ranura  $(m)$   
\n
$$
d_s =
$$
 Profundidad total de la ranura  $(m)$ 

 $a_{sd}$  = Fracción de profundidad del zapato  $(m)$ 

Para definir la fracción de ranura:

$$
a_s = \frac{w_{si}}{w_{si} + w_{tb}}
$$
 (19)

Donde:

 $w_{si}$  = Ancho de la ranura dentro del zapato  $(m)$ 

Las incógnitas en las ecuaciones anteriores son los respaldos de hierro del rotor y el estator junto con el ancho del diente. Dadas estas dos dimensiones se pueden encontrar las demás.

En particular el total la profundidad de la ranura está dada por:

$$
d_s = R_{sb} - R_{ro} - g \tag{20}
$$

Donde:

 $R_{sb}$  = Radio de la profundidad de la ranura  $(m)$ 

 $R_{ro}$  = Radio exterior del rotor  $(m)$ 

 $g =$  Entrehierro  $(m)$ 

#### **1.2.2 Parámetros magnéticos del generador**

Las ecuaciones ocupadas se basaron en el circuito magnético equivalente que se observa en la imagen 7 por lo cual podemos decir que el flujo de cada imán se divide por igual en los hierros del estator y del rotor acoplándose a los imanes adyacentes. Por lo tanto, el hierro posterior debe soportar la mitad del flujo del espacio de aire.[18]

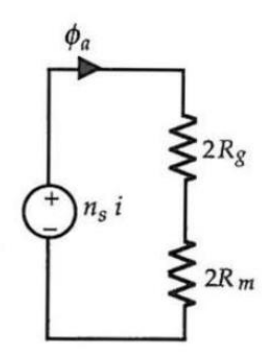

*Imagen 7 Configuración del circuito magnético equivalente* [18].

$$
\phi_{\rm bi} = \frac{\phi_{\rm g}}{2} \tag{21}
$$

Donde:

 $\varnothing_{bi}$  = Flujo del respaldo del diente (wb) ∅*=* Flujo en el entrehierro (wb)

El ancho del hierro esta dado por:

$$
w_{bi} = \frac{\phi_g}{2B_{\text{max}}k_{st}L} \tag{22}
$$

Donde:

 $B_{max}$  = Máxima densidad de flujo del acero (T)  $k_{st}$  = Factor de apilamiento del laminado  $(-)$  $L =$  Longitud  $(m)$ 

El ancho del diente requerido será:

$$
w_{\rm tb} = \frac{2}{N_{ms}} w_{\rm bi} \tag{23}
$$

Donde:

 $N_{ms}$  = Número de ranuras por polo  $(-)$ 

 $w_{hi}$  = Ancho del respaldo de hierro del estator  $(m)$ 

#### **1.2.3 Parámetros eléctricos del generador**

Los parámetros eléctricos del generador incluyen resistencia, inductancia, fuerza electromotriz (FEM), corriente, pérdidas, potencia entre otros. Todos estos parámetros son una función de cómo se enrolla el generador. Se supone que no importa qué enfoque de devanado se use, todas las bobinas que forman un devanado de fase están conectadas en serie. Esta suposición maximiza la FEM posterior y minimiza la corriente requerida por fase para producir el par nominal requerido [18].

Toda máquina síncrona presenta una eficiencia menor al 100% debido a que se presentan pérdidas, no toda la potencia mecánica que entra al generador síncrono se convierte en potencia eléctrica a la salida de la máquina. En la imagen 8 muestra un diagrama del proceso de transformación de la potencia para un generador sincrónico.

El rendimiento de un PMGS se puede medir de diversas formas, para calcular la eficiencia es necesario calcular las perdidas (óhmica del devanado y la del núcleo) [18].

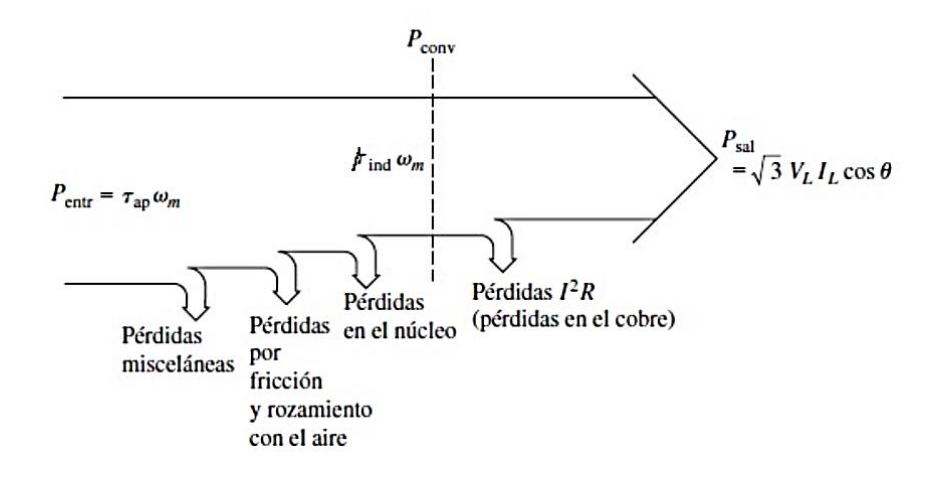

*Imagen 8 Proceso de transformación de la potencia de un PMGS* [19].

La eficiencia del generador se calcula en base a la siguiente ecuación [18].

$$
\eta = \frac{T\omega_m}{T\omega_m + P_{cu} + P_{fe} + P_s} 100\%
$$
\n(24)

Donde:

 $T\omega_m$ = Potencia mecánica (*W*)

 $P_{cu}$  = Pérdidas de potencia óhmica (W)

 $P_{fe}$  = Pérdidas en el núcleo (*W*)

$$
P_s = \text{Oras p\'erdidas } (W)
$$

Las pérdidas del núcleo se deben a la histéresis y a las corrientes parásitas. Con frecuencia a estas pérdidas se les conoce como pérdidas de vacío o pérdidas rotacionales de una máquina. En vacío, toda la potencia que entra a la máquina se convierte en estas pérdidas.[19]

Pérdidas en el núcleo

$$
P_{fe} = ((K_h f_e B_m^2) + (k_e f_e^2 B_m^2) + (K_c f_e^{1.5} B_m^{1.5})) Vol_{est}
$$
 (25)

Donde:

 $K_h$  =Coeficiente de pérdida por histéresis  $\left(\frac{W}{m^3}\right)$  $\frac{W}{m^3}$  $f_e$  = Frecuencia eléctrica ( $Hz$ )  $B_m = M$ áxima densidad de fujo del acero  $(T)$  $k_e$  =Coeficiente de pérdida por el núcleo  $\left(\frac{W}{m^3}\right)$  $\frac{W}{m^3}$  $K_c=$  Coeficiente de pérdida por Eddy  $\left(\frac{W}{m^3}\right)$  $\frac{W}{m^3}$  $\mathit{Vol}_{\mathit{est}} =$ Volumen del estator  $(m^3)$ 

Las pérdidas óhmicas que se presentan en los conductores de los devanados son en forma de calor, este calor hace que la máquina aumente su temperatura, tal aumento de temperatura determina la transmisión de calor de la máquina al medio ambiente en forma de irradiación y parte en convección, la perdida óhmica está dada por la siguiente ecuación [19].

$$
P_{cu} = N_{ph} l_{ph}^2 R_{ph} \tag{26}
$$

Donde:

ℎ =Número de fases *(-)*

 $I_{ph}$  =Corriente de fase  $(A)$ 

 $R_{ph}$  =Resistencia de fase  $(\Omega)$ 

Se puede especificar la corriente requerida de varias formas: La corriente de ranura corriente de fase o se pueden encontrar sus densidades de corriente asociadas. La corriente de fase se calcula asumiendo que todas las bases son contribuyentes por igual y simultáneamente al par del generador. La corriente eléctrica se describe como la velocidad del flujo de carga a través de alguna región del espacio del conductor, se calcula a partir de la siguiente ecuación [19].

$$
I_{ph} = \frac{I_s}{N_{ph} N_s} \tag{27}
$$

Donde: *= N*úmero de ranuras

$$
I_s = \frac{T}{N_m K_d K_p K_s B_g L R_{ro} N_{spp}}
$$

Donde:

 $T =$  Torque ( $Nm$ )

*=* Número de polos (-)

 $K_d$  =Factor de distribución (-)

 $K_p =$  Factor de paso (-)

 $K_s =$  Factor de inclinación (-)

 $B_q$  = Densidad de flujo en espacio de aire  $(T)$ 

 $L =$ Longitud axial  $(m)$ 

 $R_{ro}$  =Radio exterior del rotor  $(m)$ 

 $N_{spp}$  = Número de ranuras por polo por fase (-)

En el circuito eléctrico el voltaje es el que genera el flujo de corriente, ya que es el que impulsa a los electrones a lo largo de un conductor por un circuito cerrado.

La ecuación que describe al voltaje es:

$$
V_{\phi} = E_A - jX_S I_{ph} - R_{ph} I_{ph} \tag{29}
$$

Donde:

 $E_A$  = Voltaje interno generado (V)

 $jX_s$ = Reactancia inductiva  $(H)$ 

 $I_{ph}$  = Corriente de fase  $(A)$ 

 $R_{ph}$  =Resistencia de fase  $(\Omega)$ 

El circuito equivalente completo de este generador síncrono trifásico se esquematiza como en la imagen 9 con una fuente de potencia alimentando al circuito de campo del rotor, modelado por la inductancia de la bobina y la resistencia en serie, cada fase tiene un voltaje interno generado con una inductancia en serie  $X<sub>S</sub>$  y una resistencia en serie  $R_{ph}$  [19].

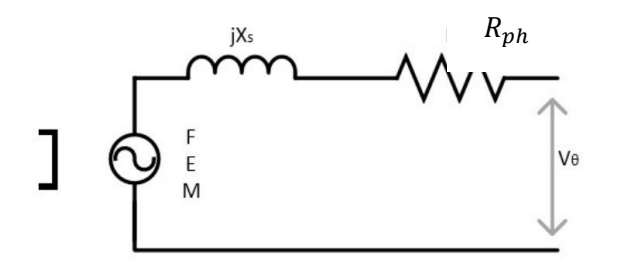

*Imagen 9 Circuito equivalente de una fase* [20].

Un generador sincrónico es una máquina utilizada como generador para convertir la potencia mecánica en potencia eléctrica trifásica. La potencia eléctrica real de salida del generador sincrónico se puede expresar en cantidades de fase como: [19]

$$
P_{out} = 3V_{\phi}I_{ph}cos\theta
$$
\n(30)

Donde:

 $P_{out}$ = Potencia de salida (W)

 $V_{\phi}$  = Voltaje de fase (V)

 $I_{ph}$  =Corriente de fase  $(A)$ 

#### **1.3 Simulación del acoplamiento entre el rotor eólico y generador eléctrico**

El voltaje que se produce internamente en una fase de un generador no es igual al que se mide en las terminales del generador cuando se encuentra una carga conectada, esto se debe a varios factores que ocasionan la diferencia que hay entre el voltaje de fase interno (FEM) y el voltaje de fase en los bornes [19].

La simulación se ayuda del software Excel, en él se analiza el comportamiento del aerogenerador (al acoplar el diseño del rotor eólico y el generador eléctrico) a cada metro por segundo que este variando la velocidad del viento. Se realiza el cálculo de cada variable con el fin de conocer los valores de cada parámetro (potencia, eficiencia, frecuencia, corriente, voltaje, etc.) y así analizar el comportamiento del aerogenerador y evaluar para el correcto funcionamiento de la máquina [20].

#### **1.4 Sistema De Frenado**

 Los aerogeneradores requieren de un sistema de control mecánico o electrónico que permita regular el rotor. Cuando un aerogenerador está sometido a una determinada velocidad es denominada de conexión, cuando el aerogenerador llega a la potencia nominal a partir de este momento, aunque aumente la velocidad del viento, no interesa que aumente la velocidad del giro por lo que hay que actuar sobre ella regulándola [21].

El freno es un componente el cual dentro de otros aspectos deberá contar con un alto nivel de confiabilidad y seguridad, ya que es un elemento de alto impacto.

Este es un mecanismo que tiene como objetivo reducir la velocidad del rotor, parar por completo la rotación o bien impedir el movimiento del rotor (también conocido como aparcamiento). Un modo de evitar esto es desorientar el rotor de modo que las palas ofrezcan al viento la mínima superficie posible como se muestra en la imagen 10 de esta forma evitan interaccionar con ellas [22].

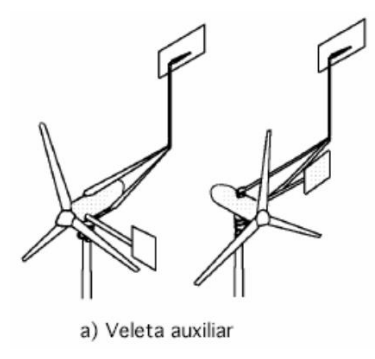

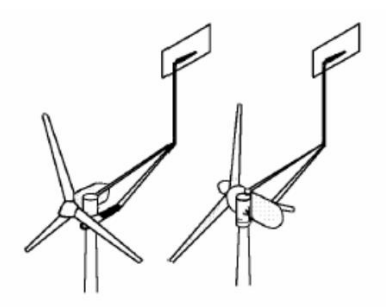

b) Empuje aerodinámico sobre una excéntrica

*Imagen 10 Sistema de regulación por orientación del rotor* [21].

## Capítulo 2

## **2 Metodología**

En este capítulo se presenta la metodología implementada para alcanzar el objetivo de la investigación, la metodología se encuentra dividida en 4 secciones: recopilación de información del rotor eólico, dimensionado del generador eléctrico, simulación del acoplamiento, y obtención de los planos de los componentes, en el diagrama 1 se puede observar de forma general el diagrama de flujo de la metodología a implementar.

La primera sección se concentra únicamente en la recopilación de la información del diseño del rotor eólico previamente diseñado, ya que el diseño del generador eléctrico depende de los parámetros de diseño del rotor eólico.

La segunda sección consiste en el dimensionado del generador eléctrico y evaluar todos los dimensionados que se pueden obtener para acoplarse al rotor eólico y satisfacer las necesidades del convertidor de potencia.

La tercera sección se enfoca en el acoplamiento entre el rotor eólico y el generador eléctrico para conocer el comportamiento dentro de su rango de operación del aerogenerador y de esta manera obtener las curvas del aerogenerador.

La última sección es la obtención de los planos de cada componente del aerogenerador, así como sus aditamentos para fijar cada uno y de esta manera poder llevarlo a un proceso de manufactura en un futuro.
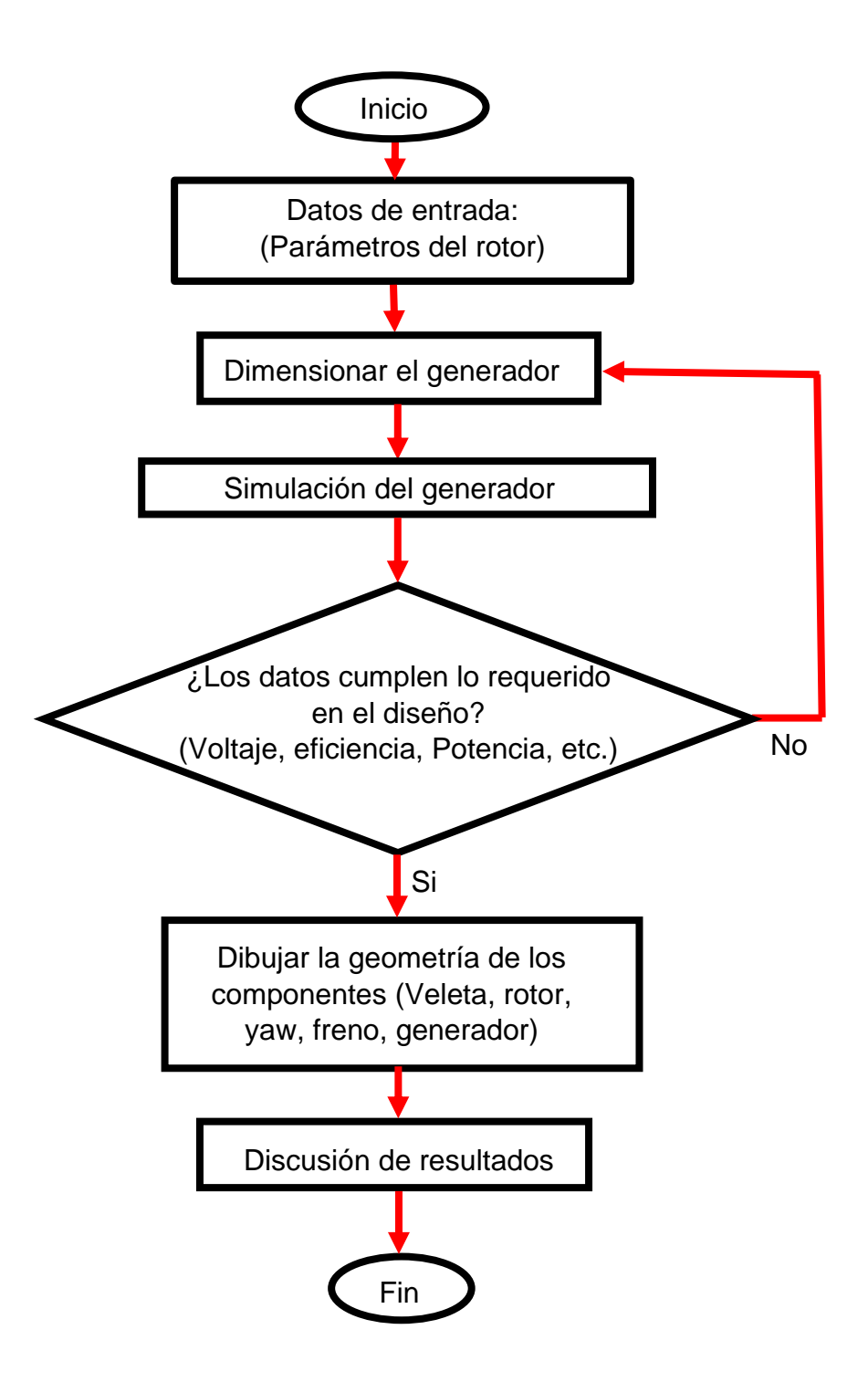

*Diagrama 1 Metodología empleada.*

### **2.1 Diseño del rotor eólico**

 El dimensionado del rotor eólico se basó en el método de Ben (o teoría combinada del elemento de álabe) para obtener el diseño óptimo en el aerogenerador de 5 kW de potencia, teniendo en cuenta parámetros iniciales como velocidad del viento nominal, coeficiente de potencia, densidad del viento, número de palas, lambda óptima entre otros parámetros fijos. Esta metodología empleada en el diseño se visualiza en el diagrama 2. El diseño del rotor proporciona algunos parámetros de entrada para el diseño del generador eléctrico.

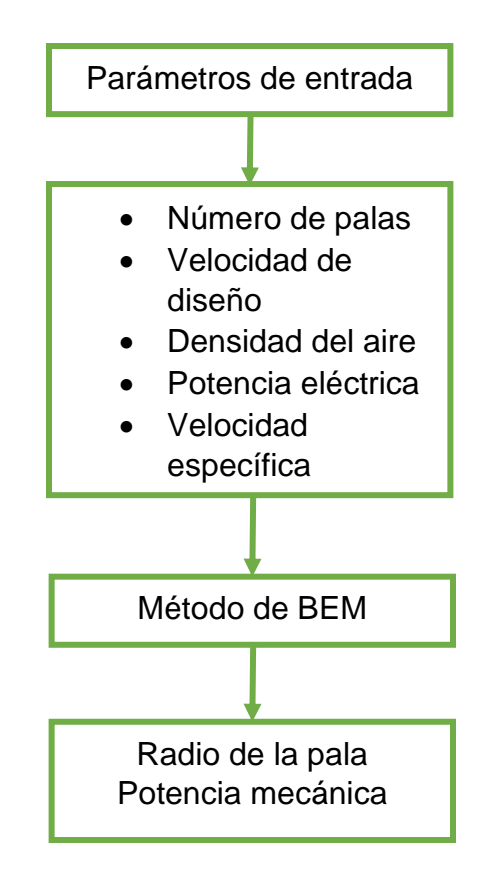

*Diagrama 2 Metodología del rotor eólico.*

Como datos de entrada se necesitan los parámetros nominales con los que va a trabajar el aerogenerador, es por ello que se requiere conocer la velocidad nominal del aerogenerador y así contar con un diseño.

Para diseñar el rotor eólico se toma en consideración los parámetros que el generador eléctrico necesita, es decir, conocer la demanda que se tiene que cumplir y así calcular la potencia mecánica que debe obtener de la del viento. Se calcula la potencia nominal del diseño, la velocidad nominal o de diseño que depende de la velocidad disponible del lugar.

A partir de la potencia del aerogenerador podemos obtener el área y el radio del diseño del rotor eólico como se describe en las siguientes ecuaciones.

$$
P_T = \left(\frac{1}{2}\right) \left(\rho V_{dise\|o}^3 A_T C_P\right) \tag{31}
$$

$$
A_T = \frac{2P_T}{\rho V_{dise\bar{u}o}^3 A_T C_P} \tag{32}
$$

$$
R = \sqrt{\frac{2P_T}{\rho V_{dise\bar{u}o}^3 A_T C_P}}
$$
(33)

Donde:

 $\rho$ = Densidad del aire ( $\frac{kg}{m^3}$  $\frac{Rg}{m^3}$ )  $V_{dise\|o}$ = Velocidad nominal de diseño  $(\frac{m}{s})$  $C_P$ = Coeficiente de potencia (-)

Se determina la velocidad angular del rotor, este dato se utiliza en el diseño del generador eléctrico:

$$
rpm = \frac{60\lambda_{diseño}V_{diseño}}{\pi D}
$$
\n
$$
2 \cdot \lambda = \text{Velocidad especifica de diseño (-)}
$$
\n(34)

 $\lambda_{dise\|o}$ = Velocidad especifica de diseño (-)

 $V_{dise\|o}$ = Velocidad de diseño  $(\frac{m}{s})$ 

La velocidad angular está dada por la siguiente ecuación

 $\omega_{dise\|o} = \frac{\pi rpm}{30}$ 30 (35)

### **2.2 Diseño del generador eléctrico**

 En el diseño del generador eléctrico se emplea la metodología que se observa en el diagrama 3.

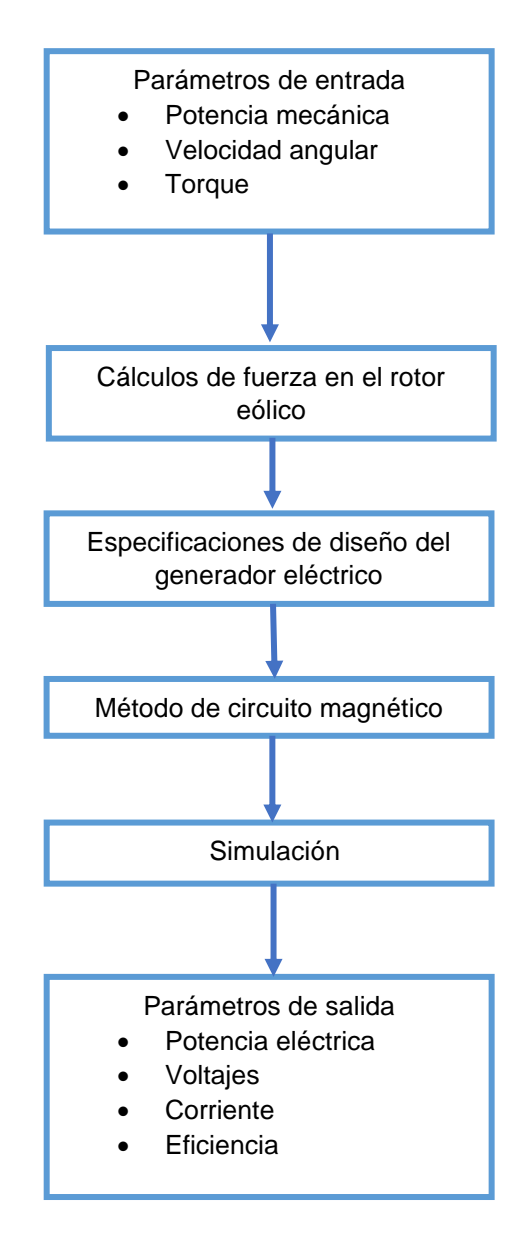

*Diagrama 3 Metodología de diseño del generador eléctrico.*

### **2.2.1 Consideraciones iniciales del generador eléctrico**

En el diseño del generador eléctrico se asumen algunos parámetros (tales como las propiedades de los imanes y del acero del núcleo, entre otros) las limitaciones tipológicas incluyen el número de fases, polos magnéticos y ranuras por fase. El entrehierro, la longitud del imán, radio exterior del estator, radio exterior del rotor, factor de apilamiento, densidad de masa de hierro, coeficiente de temperatura, factor de empacamiento de los conductores y fracción magnética son parámetros físicos.

El radio exterior del estator y la longitud axial son parametros fijos porque especifican el tamaño general del generador. El radio exterior del generador es fijo porque a menudo se desea especificar la inercia del rotor, que aumenta con el radio del rotor exterior. El área disponible para los conductores disminuye, lo que obliga a aceptar una mayor densidad de corriente del conductor. Al especificar el radio exterior del rotor, las ecuaciones de diseño siguen de manera directa y no se requiere iteración para encontrar una solución general [18].

El dimensionado del generador eléctrico parte de los parámetros que entrega el rotor eólico (potencia mecánica, velocidad angular, rpm, etc.) al igual que los parámetros de salida que debe suministrar el generador eléctrico al inversor (Voltaje, potencia eléctrica, corriente, frecuencia, etc.). Para así poder obtener la máxima eficiencia de la potencia del viento al convertirla a potencia eléctrica.

#### **2.2.2 Dimensionado del imán del generador eléctrico**

Se emplean los parámetros de salida del rotor eólico y las propiedades del imán a utilizar (Densidad del imán, remanencia magnética o densidad de flujo magnético, permeabilidad magnética, máxima energía, temperatura de trabajo, altura) paracalcular la potencia que entrega en funcionamiento dada por la siguiente ecuación:

$$
P_{im\acute{a}n} = \frac{2P_m}{N_m} \tag{36}
$$

Donde:

 $P_{imán}$ = Potencia del imán (W)

 $P_m$ = Potencia mecánica (W)

 $N_m$ = Número de polos magnéticos (-)

Posteriormente se calcula la energía que el imán entrega de acuerdo a la ecuación (37).

$$
E_{max} = \frac{P_{im\land n}}{(1000)(\omega_{mMax})(2)}\tag{37}
$$

Donde:

 $E_{max}$ = Energía de un imán (kJ)

 $P_{imán}$ = Potencia mecánica (W)

 $\omega_{mMax}$ = Velocidad angular máxima ( $\frac{rad}{s}$  $\frac{du}{s}$ 

Con este dato se obtiene el volumen del imán (ecuación 38), para posteriormente despejar el ancho y largo que tendrá el imán.

$$
V_m = \frac{E_{max}}{BH_{Max}}\tag{38}
$$

Donde:

 $V_m$ = Volumen del imán  $(m^3)$ 

 $E_{max}$ = Energía de un imán (kJ)

BH $_{Max}$ = Máxima energía ( $\frac{kJ}{m^3}$  $\frac{\kappa f}{m^3}$ 

### **2.2.3 Radios del rotor eléctrico y el estator**

Una vez obtenido el diámetro exterior del rotor eléctrico, se parte de ahí para calcular cada uno de los radios como:

- Radio exterior del rotor eléctrico
- Radio interior del rotor eléctrico
- Radio exterior del estator
- Radio interior del estator

### **2.2.4 Ranuras y conductor del estator**

En las ranuras se alojan el embobinado del estator, en él se encuentra el conductor el cual ocupa gran parte de la apertura de la ranura, para conocer el área del conductor que se aloja en el estator se calcula de acuerdo a la ecuación 39.

$$
A_{conductores} = d_3(\theta_s \left( R_{resp. est} - \frac{d_3}{2} \right) - A_{diente})
$$
\n(39)

Donde:

 $A_{conductores}$ = Área del conductor  $(m^3)$  $d_3$ = Profundidad de ranura del conductor  $(m)$  $\theta_s$  = Ángulo de paso de la ranura (rad)  $R_{resp. est}$  Radio del respaldo del estator  $(m)$  $A_{diente}$  = Ancho del diente  $(m)$ 

Determinando el área que ocupa el conductor en la ranura, se busca el número de vueltas que pasará por cada una de las ranuras de acuerdo al diseño del generador, este número de vueltas se establece por la ecuación 40.

$$
N_{vueltas} = (Ea_{rms})/(N_m * K * B_g * L_{imán} * R_{bm} * N_{spp} * \omega_m)
$$
\n(40)

Donde:

 $N_{vueltas}$ = Número de vueltas (-)

 $Ea_{rms}$ = Voltaje rms en vacío de fase del generador (V)

 $N_m$  Número de polos magnéticos (-)

 $K =$  Factores  $(-)$ 

 $B<sub>g</sub>$  = Densidad de flujo del espacio del aire (T)

 $L_{imán}$ = Largo del imán  $(m)$ 

 $R_{bm}$ = Radio de la base de imanes  $(m)$ 

 $N_{snn}$ = Número de ranuras por polo por fase

 $\omega_m$ = Velocidad mecánica ( $\frac{rad}{s}$ )

### **2.2.5 Cálculo de la corriente de fase del generador eléctrico**

La corriente de fase que circula por una de las cargas conectadas al sistema trifásico, se presenta en el conductor entre cada fase con respecto al neutro. Se calcula con la ecuación 41.

$$
I_{ph} = \frac{I_S}{N_{vueltaS} * N_{ph}} \tag{41}
$$

Donde:

 $I_{ph}$ = Corriente de fase (A)  $I_s$ = Corriente pico por ranura (A)  $N_{vueltas}$ = Número de vueltas (-)  $N_{ph}$ = Número de fases (-)

### **2.2.6 Cálculo de las pérdidas en el generador eléctrico**

Las pérdidas provocadas por la circulación de la corriente eléctrica a través del conductor se conocen como perdidas Óhmicas o pérdidas en el cobre y se calcula con la ecuación 26.

Las perdidas en el hierro son menores que las perdidas óhmicas, estas dependen del flujo magnético y son muy constantes ya que solo varían con la tensión y se calculan con la ecuación 25 [19].

Estas pérdidas son las más importantes ya que son las que la mayor rebaja en la potencia, las demás perdidas suelen despreciarse porque se consideran en algunos casos insignificantes de acuerdo a la potencia que se está generando en el aerogenerador.

Teniendo en consideración las perdidas en todo el generador se determina la eficiencia del generador después de todo su proceso, es decir que aprovechamiento tiene de la energía mecánica que el rotor eólico le está suministrando y que al convertirla en energía eléctrica cuál es su resultado de abastecimiento al inversor. La eficiencia del generador eléctrico se calcula de acuerdo a la ecuación 24.

En el caso del aerogenerador, donde cada una de sus partes se encarga de transformar la energía como el rotor eólico es el que transforma la energía cinética del viento en energía mecánica o rotacional que es entregada al rotor eléctrico del generador eléctrico el encargado de transformar esta energía en energía eléctrica.

Esta potencia eléctrica no es más que la relación de paso de energía de un flujo en el conductor por unidad de tiempo, es decir la cantidad de energía absorbida por un elemento en este caso el inversor en un tiempo determinado. Esta potencia eléctrica se calcula con la ecuación 30 [19].

### **2.3 Simulación del acoplamiento entre el rotor eólico y el generador eléctrico**

 Posteriormente al calcular el comportamiento del generador de acuerdo a su diseño ya establecido y proporcionando datos de entrada como las revoluciones por minuto (rpm) se obtendrá los parámetros que se suministra al inversor de acuerdo a lo que recibe del rotor eólico, teniendo en consideración que el diseño del generador eléctrico fue específicamente hecho para suministrar los datos que el inversor demandaba.

Posteriormente se determina el acoplamiento entre el rotor eólico y el generador eléctrico, en este caso se varia un dato en el diseño para poder conocer el comportamiento de todo el aerogenerador, la variable en la simulación será la velocidad del viento ya que es un dato que se encuentra en constante cambio y que depende de muchos factores, en la simulación se observa el comportamiento de los parámetros tales como: la corriente, la eficiencia, el voltaje, las potencias, las perdidas, etc. Y como varían de acuerdo a cada velocidad, se puede observar lo que sucede cuando la velocidad llega a su velocidad de inicio, velocidad nominal y velocidad de corte; a continuación, se describen las ecuaciones que se ocupan.

Potencia en el inducido

$$
P_{ind} = P_m - P_f \tag{42}
$$

Donde:

 $P_{ind}$ = Potencia inducida (W)  $P_m$ = Potencia mecánica (W)  $P_f$  = Pérdidas fijas (W)

Las pérdidas totales en el sistema están dada por la ecuación 43.

$$
P_t = P_m - P_{act}
$$
\nDonde:

\n
$$
P_t = \text{Pérdidas totales } (W)
$$
\n
$$
P_m = \text{Potencia mecánica } (W)
$$

Las perdidas variables son las mismas que las pérdidas del cobre y se calculan con la ecuación 26, mientras que las pérdidas fijas están dadas por la ecuación 44.

$$
P_f = P_t - P_v \tag{44}
$$

Donde:

 $P_t$  = Pérdidas totales (W)  $P_{v}$ = Pérdidas variables (W)  $P_f$  = Pérdidas fijas (W)

 $P_{act}$  = Potencia activa (W)

### **2.4 CAD de los componentes del aerogenerador**

 Conociendo las dimensiones del generador se realiza el diseño 3D de todas las piezas tanto el rotor, el sistema de regulación (veleta articulada), el hub, el pinocho, el freno electromagnético y generador eléctrico. Estas piezas se diseñan y dibuja mediante el software CAD para su fácil visualización del modelo, por otro lado, será sencillo crear los planos.

Primero se dibuja el rotor eólico, debido a que se tiene el dimensionado previo (radio, perfiles, cuerda, etc.). Después se dibuja la veleta articulada la cual ya está dimensionada para este aerogenerador. Posteriormente se dibuja el freno electromagnético, el hub, el pinocho y por lo consiguiente los tornillos, tuercas, engranes, ejes, soporte.

### **2.4.1 Ensamble de los componentes del aerogenerador.**

En este tipo de programa computacional primero se diseñaron los croquis o bocetos que luego se consolidaron como las superficies de las piezas que se van a construir. Después de tener estas superficies se unieron para obtener el diseño final de cada una de ellas (rotor, estator, freno mecánico, sistema de control, etc.).

Por último se realiza el ensamble del conjunto de las piezas para que la góndola tome su forma. Para ello se usará de la función que posee este programa de diseño CAD (Solidworks) la de ensamblar, donde permite unir todas las piezas que se han diseñado y construido con anterioridad.

# Capítulo 3

## **3 Resultados**

### **3.1 Rotor eólico**

 Este diseño de rotor eólico fue previamente realizado por un compañero del equipo eólica del instituto de investigación e innovación en energías renovables, este diseño cuenta con sus respectivos análisis, pruebas y resultados que avalan su diseño y lo hacen factible para el diseño de este aerogenerador.

Se hicieron pruebas de las fuerzas que interactúan sobre el rotor para corroborar dicha información de su dimensionado, en la tabla 1 podemos ver las fuerzas de Axial, tangencial y torque.

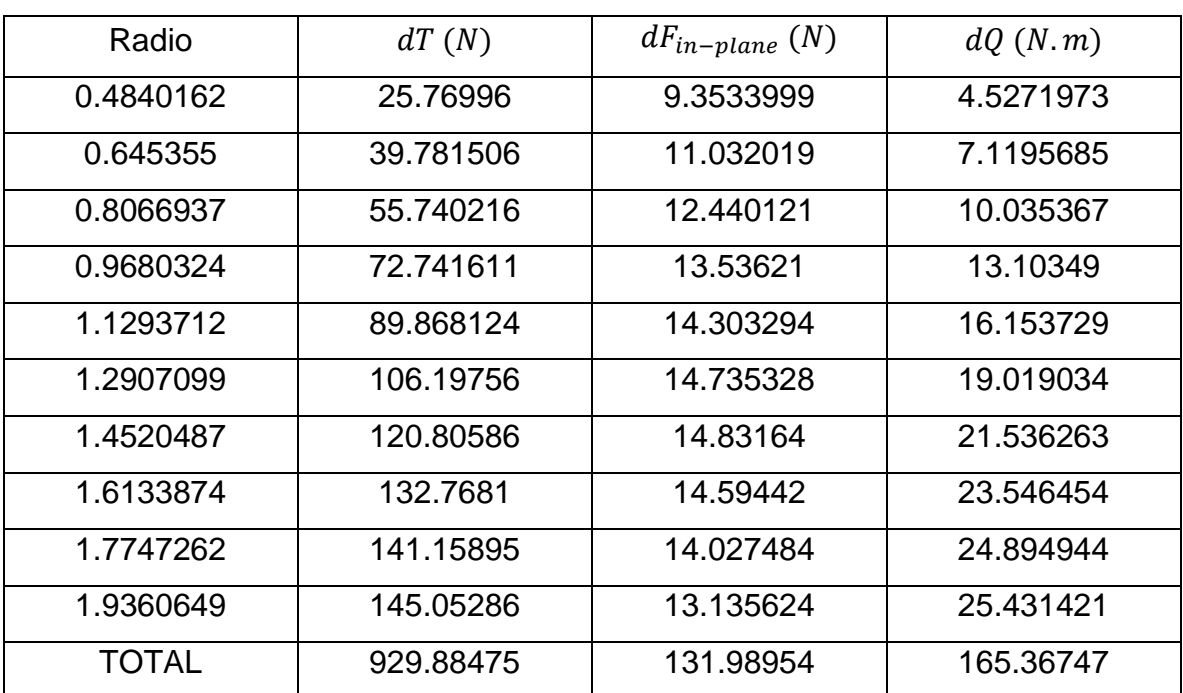

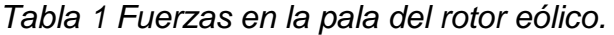

El diseño aerodinámico del rotor eólico cumple principalmente el abastecimiento de potencia mecánica.

En este caso los parámetros con los que trabaja vienen dado por su diseño y se muestran en la tabla 2, con estos datos se determinó el dimensionado del generador eléctrico.

| <b>PARÁMETROS</b>                      | <b>VALOR</b>   |  |  |
|----------------------------------------|----------------|--|--|
| Velocidad nominal [m/s]                | 12             |  |  |
| Velocidad especifica [-]               |                |  |  |
| Coeficiente de potencia [-]            | 0.4            |  |  |
| Radio [m]                              | $\overline{2}$ |  |  |
| Velocidad angular [rpm]                | 401            |  |  |
| Potencia mecánica nominal [W]          | 5,298          |  |  |
| Densidad del aire [kg/m <sup>3</sup> ] | 1.22           |  |  |

*Tabla 2 Datos del rotor eólico.*

### **3.2 Generador eléctrico**

 Teniendo ya los parámetros de entrada que nos entrega el rotor eólico, se necesita conocer los datos que el generador eléctrico que debe suministrar a la carga en este caso el inversor, en la tabla 3 se muestran los datos que el inversor demanda.

*Tabla 3 Datos de entrada del inversor.*

| <b>PARÁMETROS</b>     | <b>VALOR</b> |
|-----------------------|--------------|
| Corriente directa [A] | 20           |
| Corriente máxima [A]  | 20           |
| Voltaje directo [V]   | 424          |
| Voltaje de línea [V]  | 380          |
| Frecuencia [Hz]       | 60           |

Considerando los parámetros de entrada y de salida se comienza el dimensionado del generador eléctrico, utilizando una hoja de cálculo basada en el modelo de diseño de generadores eléctricos de Hanselman, Duane C. para obtener los datos de acuerdo a las ecuaciones de los respectivos radios del dimensionado del generador eléctrico. En este caso se realizaron dos dimensionados de generador variando el tamaño de su construcción para poder seleccionar el diseño más adecuado para nuestro generador rigiéndose de algunos aspectos tales como peso, eficiencia, etc. En la tabla 4 se observa los datos de entrada que se utilizan para el diseño de la góndola de 10 in.

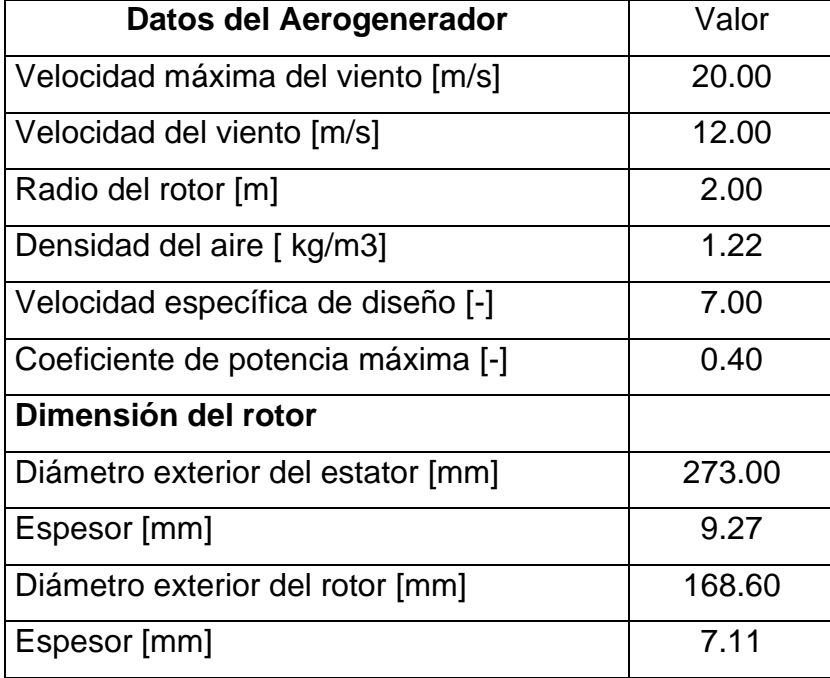

*Tabla 4 Datos de entrada para el generador eléctrico de una góndola de 10 in.*

Al igual que en diseño anterior del generador eléctrico, en este caso se manejan los mismos datos de entrada para el diseño del generador eléctrico de la góndola de 12 in pero diferente valor como se observa en la tabla 5.

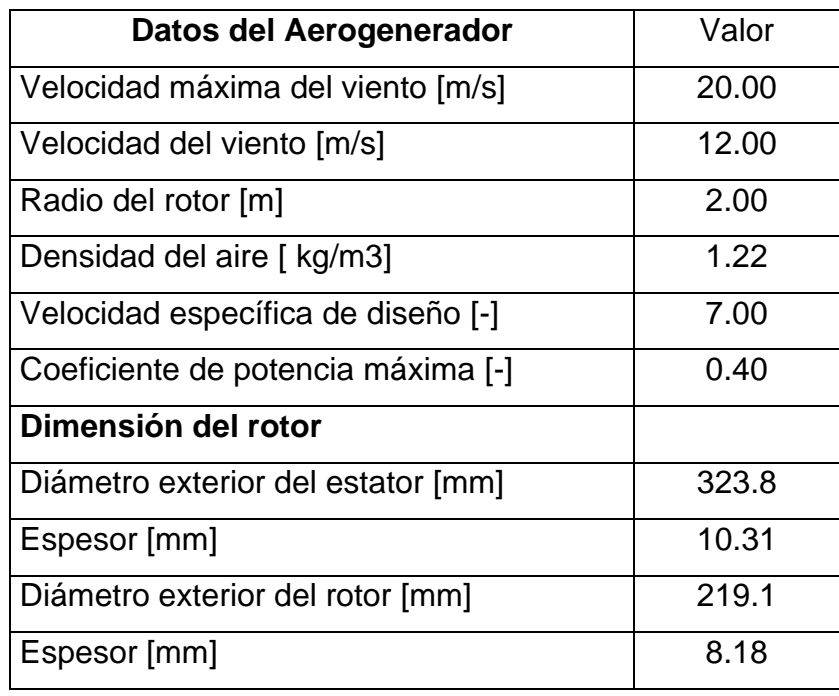

*Tabla 5 Datos de entrada del generador eléctrico de la góndola de 12 in.*

Después de obtener las dimensiones del rotor eléctrico y estator se prosiguió a utilizar el software de simulación de campo electromagnético ANSYS MAXWELL para corroborar los datos obtenidos en la hoja de cálculo, se introdujeron todos los datos del dimensionado del estator y rotor eléctrico como lo muestras las siguientes tablas, en la tabla 6 se muestra los datos y valores que se utilizó en el diseño del estator del generador de la góndola de 10 in.

| <b>NOMBRE</b>              | <b>VALOR</b> |  |
|----------------------------|--------------|--|
| Diámetro exterior [mm]     | 263.7        |  |
| Diámetro interior [mm]     | 180          |  |
| Largo [mm]                 | 105          |  |
| Factor de empacamiento [-] | .ყ           |  |
| Número de ranuras [-]      | 48           |  |

*Tabla 6 Datos del estator en el generador de la góndola de 10 in.*

En la tabla 7 se muestra la propuesta de rotor eléctrico de la góndola de 10 in, esto equivale a la propuesta 1 de generador eléctrico.

| Parámetro                  | <b>VALOR</b> |  |
|----------------------------|--------------|--|
| Diámetro exterior [mm]     | 176.6        |  |
| Diámetro interior [mm]     | 154.38       |  |
| Largo [mm]                 | 105          |  |
| Factor de empacamiento [-] |              |  |

*Tabla 7 Datos del rotor eléctrico de la góndola de 10 in.*

En la tabla 8 se muestra la propuesta 2 del generador eléctrico que corresponde a la góndola de tamaño 12 in, en esta tabla se muestran los valores que se utilizaron para el estator de este diseño.

*Tabla 8 Datos del estator del generador de la góndola de 12 in.*

| <b>NOMBRE</b>              | VALOR |  |
|----------------------------|-------|--|
| Diámetro exterior [mm]     | 313.5 |  |
| Diámetro interior [mm]     | 230.1 |  |
| Largo [mm]                 | 127   |  |
| Factor de empacamiento [-] | 0.9   |  |
| Número de ranuras [-]      | 48    |  |

En la tabla 9 se muestra los valores para rotor eléctrico de la góndola de 12 in.

*Tabla 9 Datos del rotor eléctrico de la góndola de 12 in.*

| <b>NOMBRE</b>              | <b>VALOR</b> |  |
|----------------------------|--------------|--|
| Diámetro exterior [mm]     | 227.1        |  |
| Diámetro interior [mm]     | 202.74       |  |
| Largo [mm]                 | 127          |  |
| Factor de empacamiento [-] |              |  |

Al obtener los dos diseños se pasó a la etapa de simulación de cada uno de ellos para elegir el diseño más optimo basándose en datos como: voltaje, corriente, eficiencia, peso, etc. Se realizó una tabla con las dos propuestas de generador eléctrico (tabla 10) para poder comparar y deducir cual es la mejor opción de diseño.

|                                | <b>VALOR</b>         |                  |
|--------------------------------|----------------------|------------------|
| <b>PARÁMETROS</b>              | GÓNDOLA              | <b>GÓNDOLA</b>   |
|                                | 12 <sub>ln</sub>     | 10 <sub>ln</sub> |
| Voltaje de fase [V]            | 171.13               | 170.56           |
| Corriente [A]                  | 9.98                 | 10.03            |
| Eficiencia [%]                 | 94.08                | 92.43            |
| Potencia eléctrica [W]         | 5,002                | 5,002            |
| Factor de empacamiento [%]     | 49.60                | 45.41            |
| Peso total [kg]                | 30.14                | 27.15            |
| Frecuencia [Hz]                | 53.46                | 53.46            |
| Cogging [N.m]                  | $1.1 \times 10 - 11$ | 7.024 x10-11     |
| Largo [mm]                     | 105                  | 127              |
| Resistencia de fase $[\Omega]$ | 0.71                 | 1.06             |
| Pérdidas de hierro [W]         | 86.78                | 87.71            |
| Pérdidas óhmicas [W]           | 255.84               | 326.86           |

*Tabla 10 Principales parámetros de los diseños de generadores eléctricos.*

Se determino implementar la propuesto de generador eléctrico de la góndola de dimensión de 10 in, teniendo como una ventaja que el peso es menor en este diseño y será favorable a la hora de construcción en un futuro. En la imagen 13 se muestra el diseño en 3D del generador.

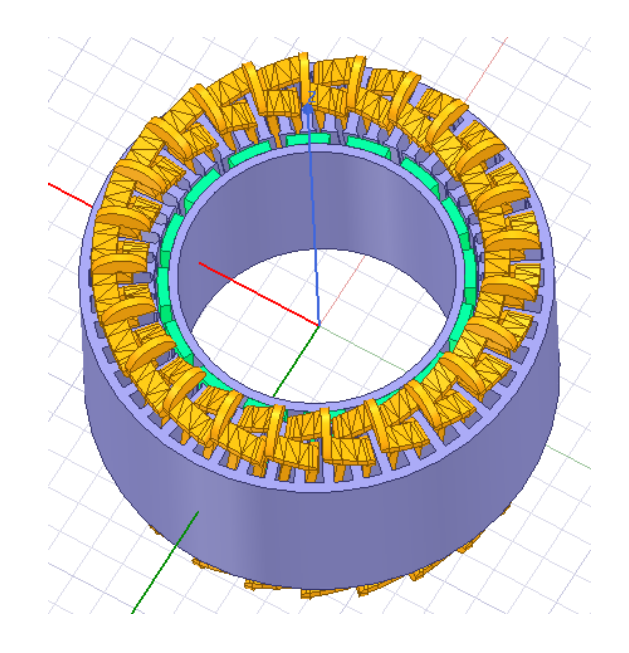

*Imagen 11 Diseño 3D del generador eléctrico.*

Los resultados de este diseño se muestran en las siguientes gráficas, en la imagen 14 se muestra en que punto del largo de la góndola se encuentra la mayor eficiencia. A partir de esta gráfica se rectificó el largo de la góndola para así poder obtener la mayor eficiencia de acuerdo al tamaño del generador.

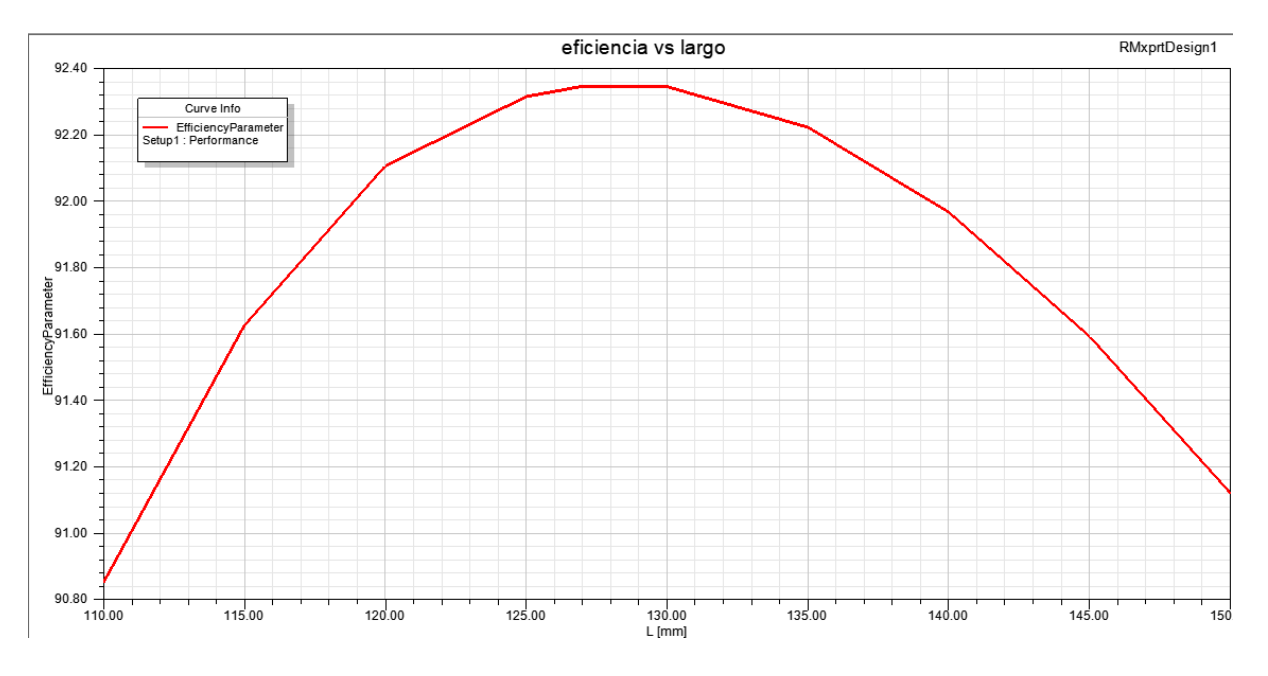

*Imagen 12 Gráfica de eficiencia respecto al largo del generador.*

En la imagen 15 se observa en que tamaño del generador existe menos corriente, que es lo que se busca, para minimizar las perdidas en el generador eléctrico.

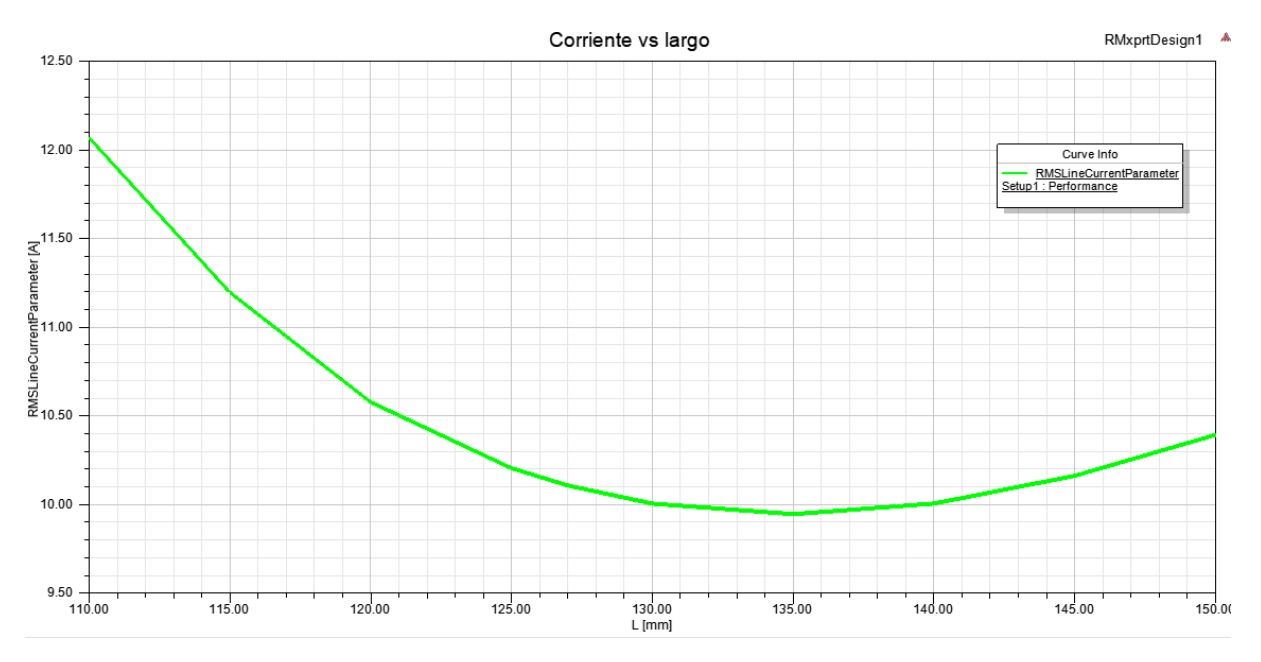

*Imagen 13 Corriente extraída del generador respecto al largo del generador.*

## **3.3 Simulación del acoplamiento entre el rotor eólico y el generador eléctrico**

 Al momento de acoplar todo el generador y llevarlo al modo de simulación se determina el comportamiento de la maquina en las diferentes velocidades del viento para hacer un análisis de cada uno de los parámetros que el aerogenerador proporciona. En la gráfica 1 se presenta el cambio de las potencias que se generan en el rotor y el generador en cada velocidad.

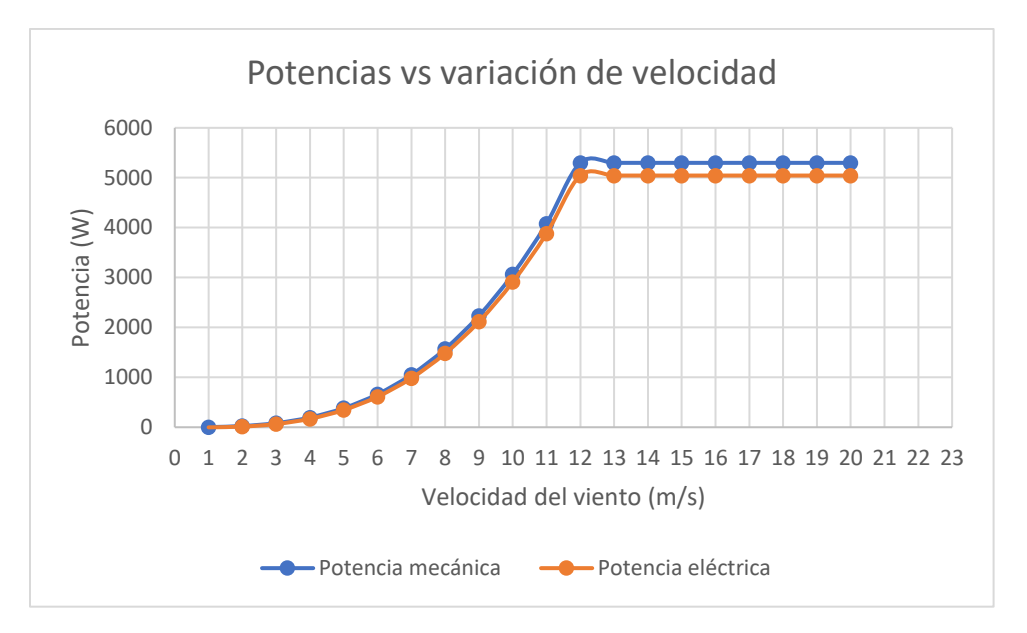

*Gráfica 1 Potencia con respecto a la velocidad.*

Las perdidas aumentan proporcionalmente a la velocidad ya que entre más potencia se extraiga de la maquina las perdidas en el cobre y el hierro (que son las más notables) aumentaran, en la gráfica 2 se observa que al llegar a la velocidad nominal del aerogenerador que en este diseño es de 12 m/s las perdidas permanecen constantes.

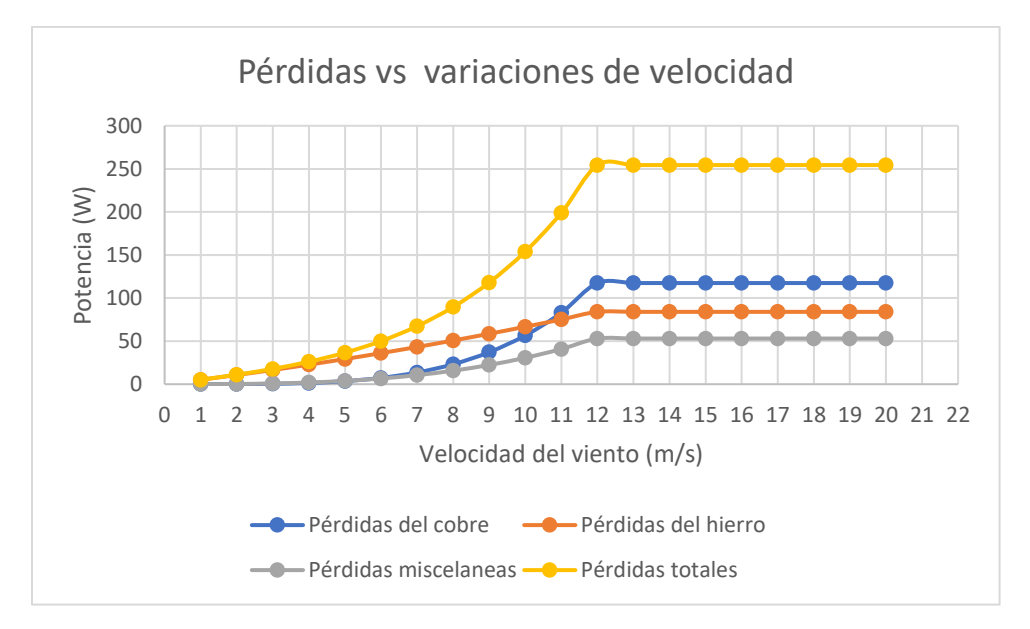

*Gráfica 2 Pérdidas con respecto a la velocidad*

Lo que se busca con este diseño es minimizar la corriente para minimizar las perdidas, en la gráfica 3 sé observa que al llegar a la velocidad nominal la corriente de fase llega a una corriente máxima de 10 A.

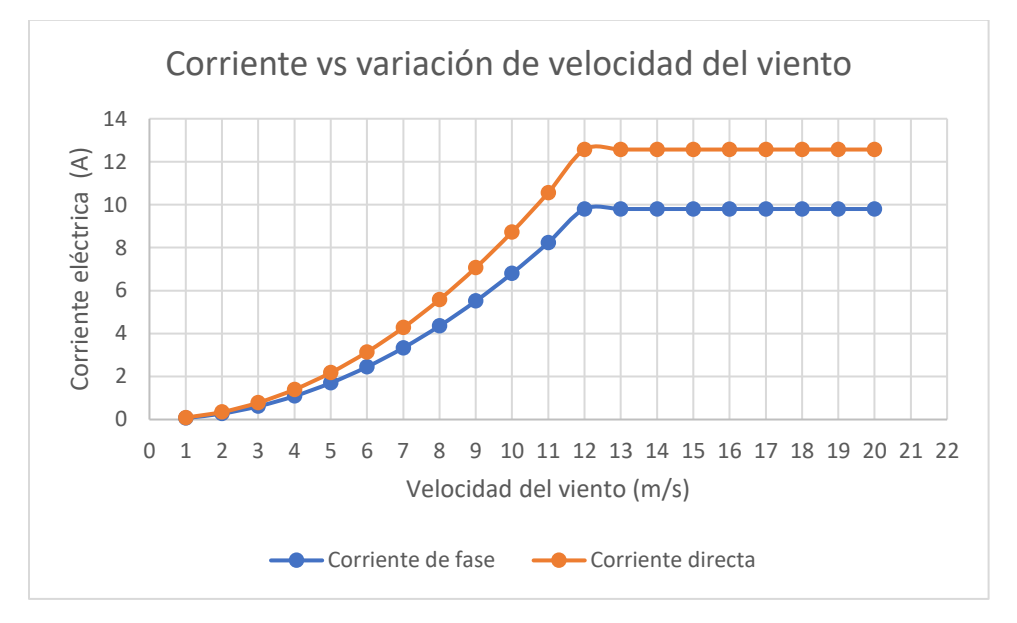

*Gráfica 3 Corriente con respecto a la velocidad del viento.*

En la gráfica 4 se observa la eficiencia del generador, la eficiencia del rotor, del generador y la eficiencia total del aerogenerador.

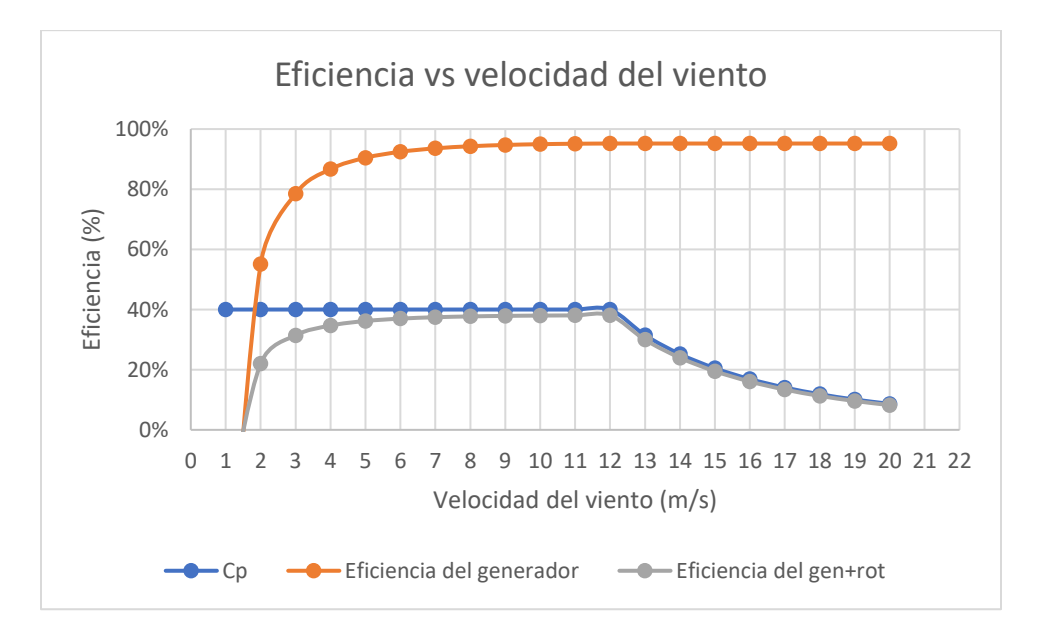

*Gráfica 4 Eficiencia con respecto a la velocidad del viento.*

Los voltajes que se presentan en el aerogenerador se visualizan en la gráfica 5, la variación que hay en cada uno de ellos en cada velocidad hasta llegar a la velocidad nominal

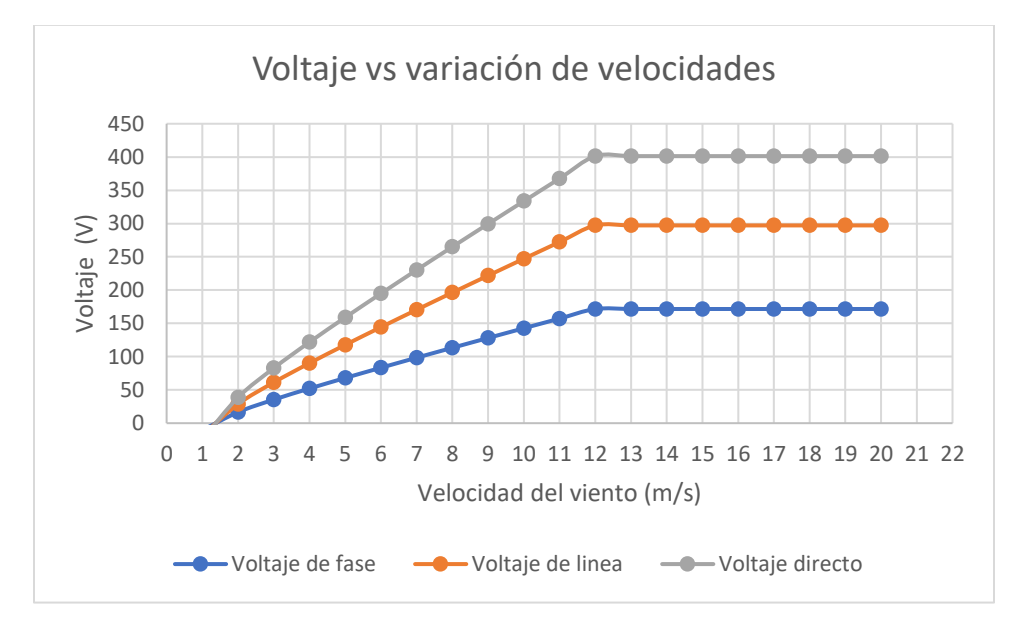

*Gráfica 5 Voltaje con respecto a la velocidad del viento.*

### **3.4 Componentes del aerogenerador**

 Al obtener el diseño final del generador eléctrico se pasa a la etapa de dibujo mecánico de todos los elementos (freno, masa, tambor espiga, rotor eólico) y los ensambles, como se ven en las siguientes imágenes.

En la imagen 16 se tiene una vista frontal del freno magnético del aerogenerador en ella se muestra su diámetro.

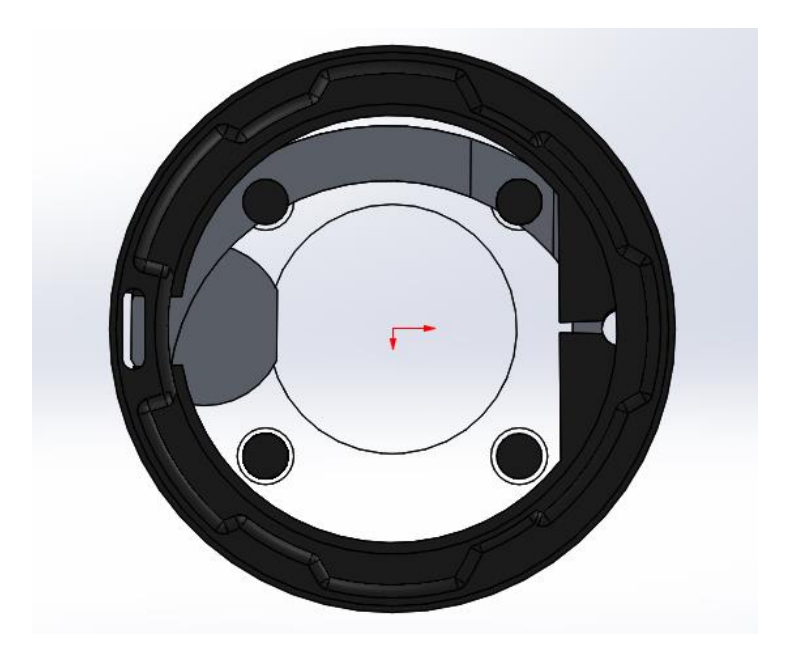

*Imagen 14 Dibujo de freno mecánico.*

En la imagen 17 se presenta el diámetro de la masa que soporta a la góndola y que es la encargada de unir la torre con dicha góndola, con esta vista lateral se puede apreciar sus componentes y forma.

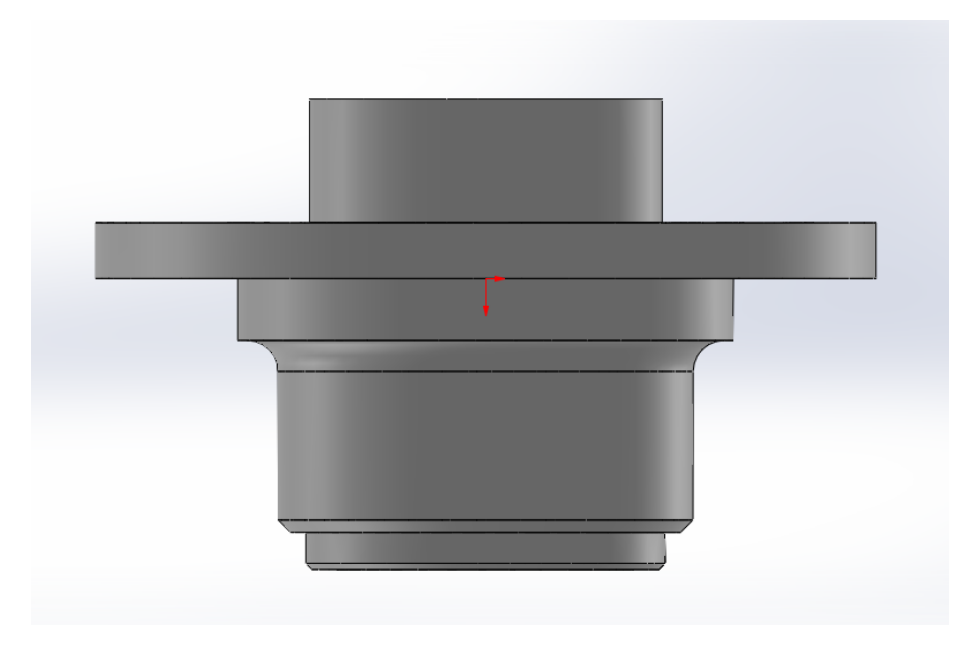

*Imagen 15 Dibujo de la masa.*

En la imagen 18 se tiene una toma con un corte transversal del tambor donde se muestra su diámetro correspondiente y la forma interna donde va colocado el eje y sus respectivos baleros.

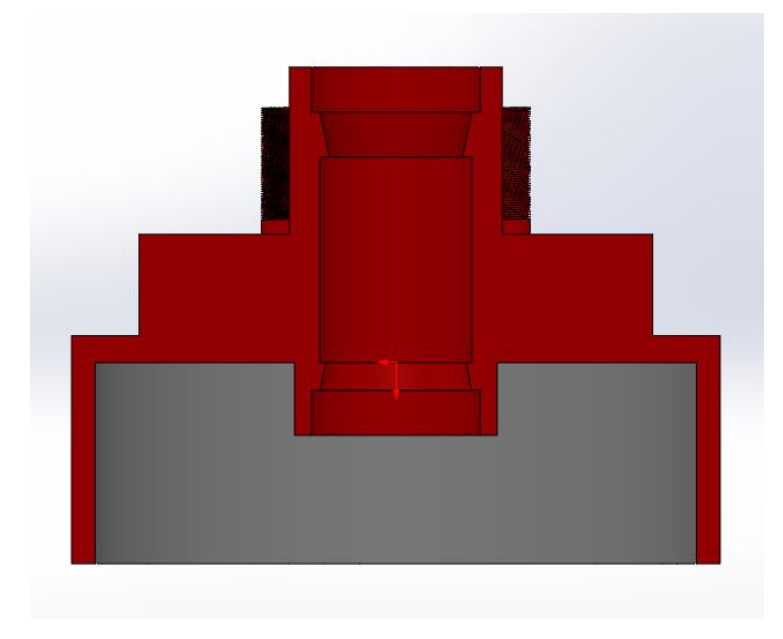

*Imagen 16 Dibujo del tambor vista interna.*

En la imagen 19 se observa al eje con sus respectivos enroscados en los que van colocados el rotor y el freno electromagnético.

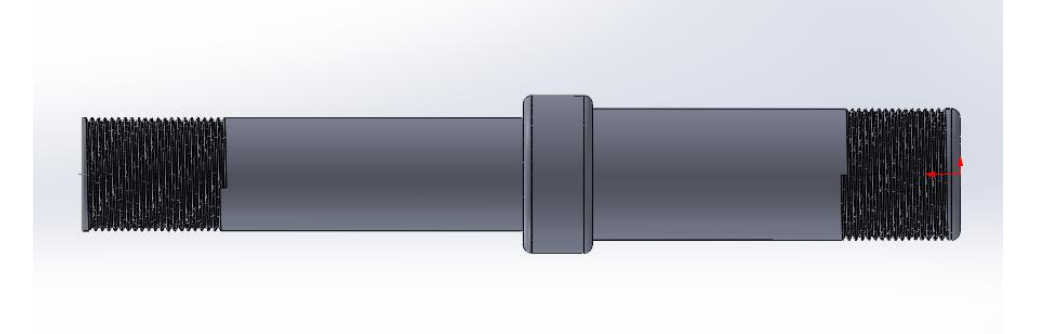

*Imagen 17 Dibujo de espiga.*

El rotor eólico es de los componentes importante del aerogenerador, en la imagen 20 se observa las partes que lo componen (palas, hub) con su respectivo diametro.

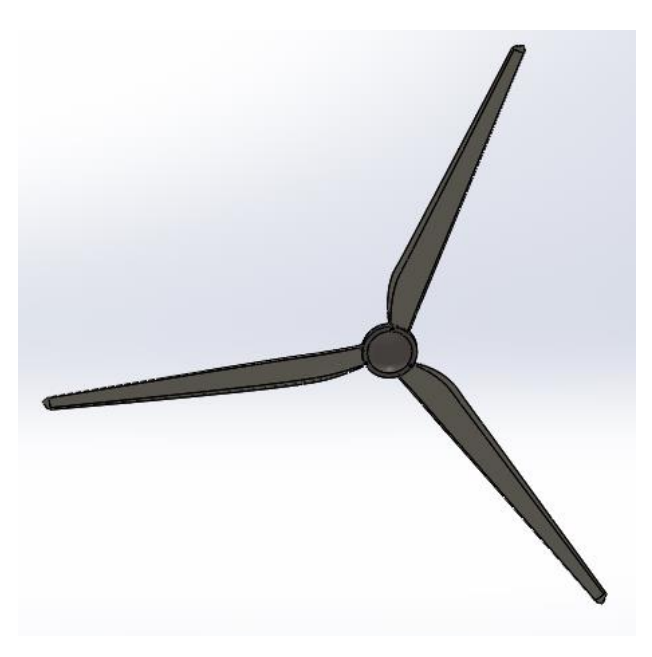

*Imagen 18 Dibujo del rotor eólico.*

La veleta diseñada para este generador, es un trabajo complementario a este, en la imagen 21 se visualiza.

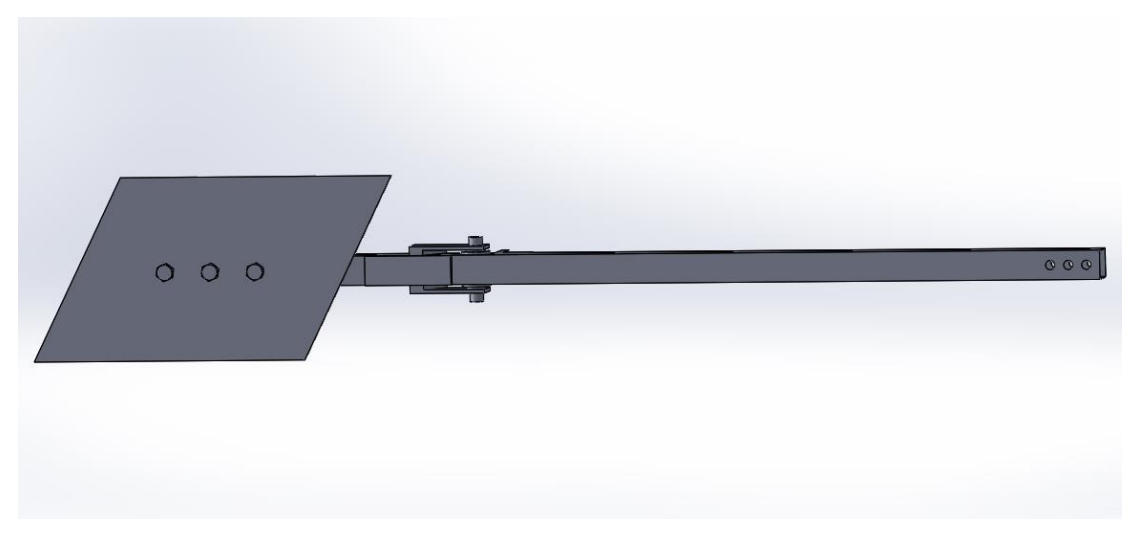

*Imagen 19 Dibujo de la veleta.*

El diseño de la góndola se visualiza en la imagen 22 en el cual tambien se aprecia un corte transvesal del freno y la masa de giro.

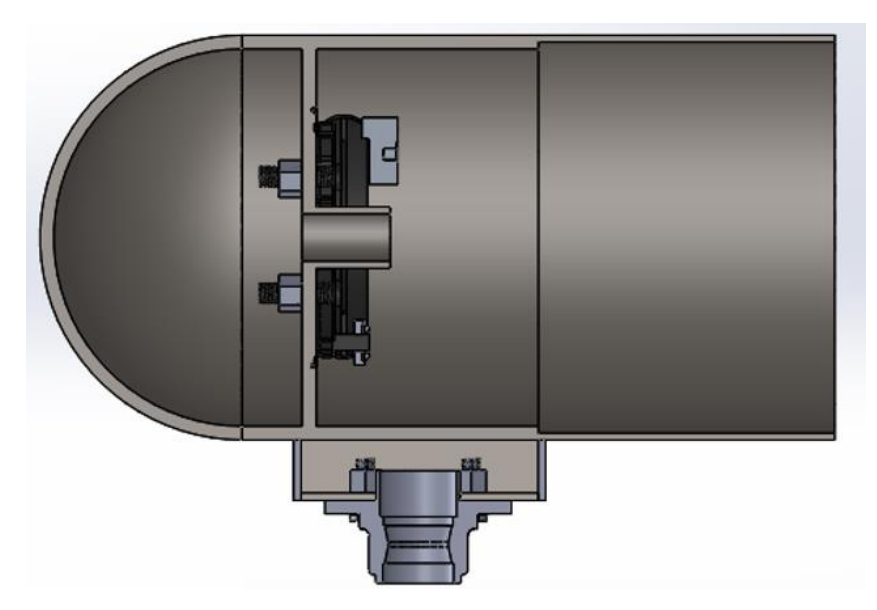

*Imagen 20 Imagen de la góndola.*

El diseño final de la gondola se visualiza en la imagen 23, en el se encuentra cada componente, el orden de cada elemento (freno, tambor, generador, veleta).

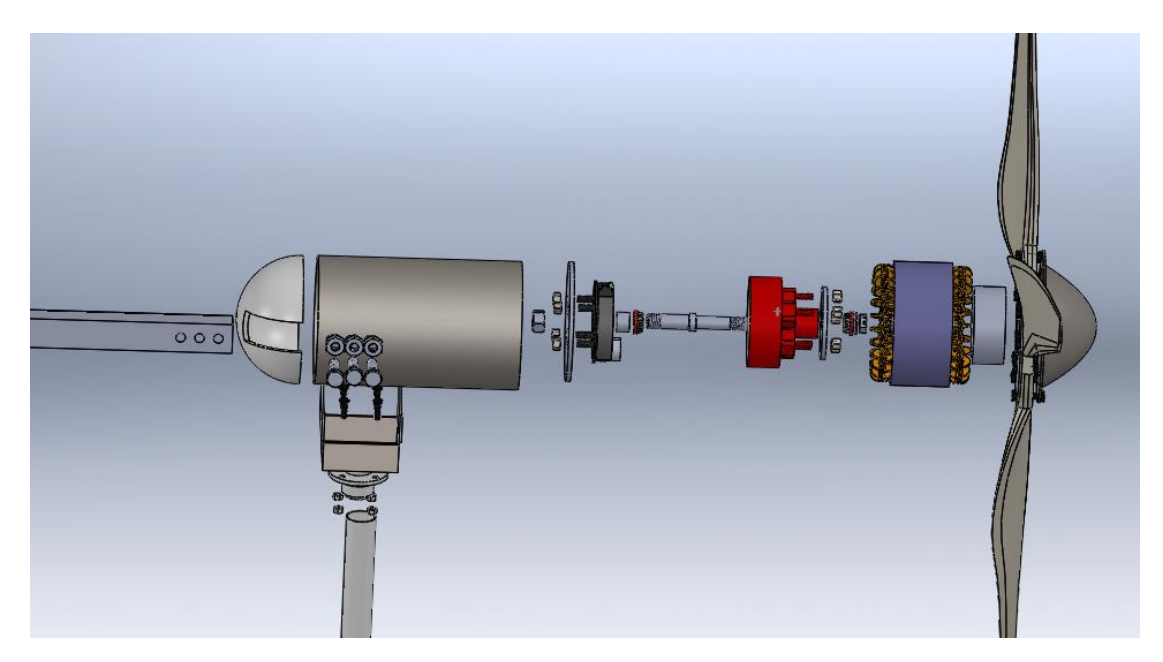

*Imagen 21 Componentes de la góndola.*

Posteriormente al realizar los dibujos de cada componente y ensamblarlos para obtener el diseño final de la góndola, se extraen los planos del diseño, en la imagen 24 se visualiza una explosión en el diseño para observar cada uno de los componentes del aerogenerador.

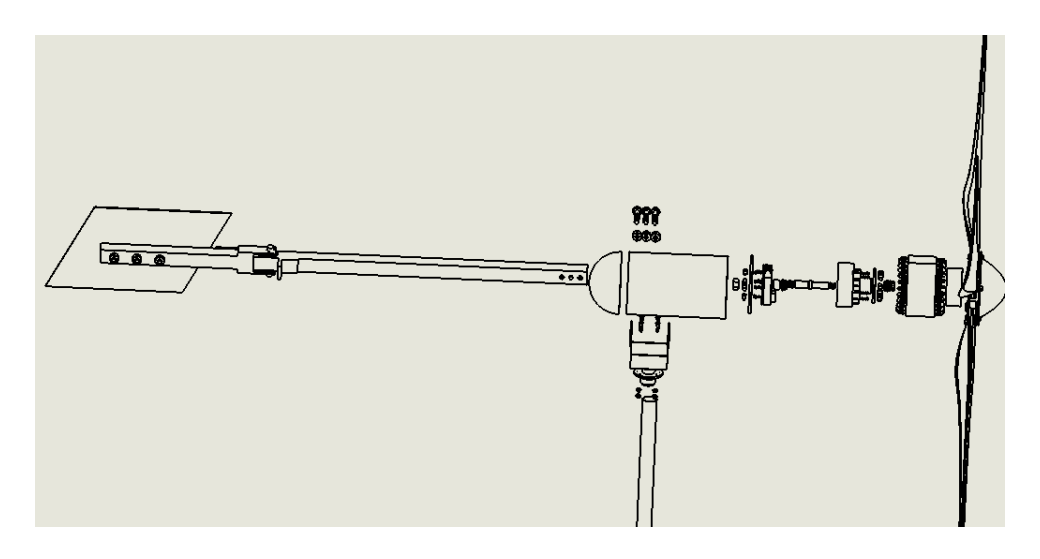

*Imagen 22 Plano con vista de todos los componentes.*

Los componentes internos de la góndola se visualizan en la imagen 25 donde se ve el generador eléctrico, el tambor, el freno electromagnético, el eje, los baleros, tuercas y tornillos, entre otros componentes.

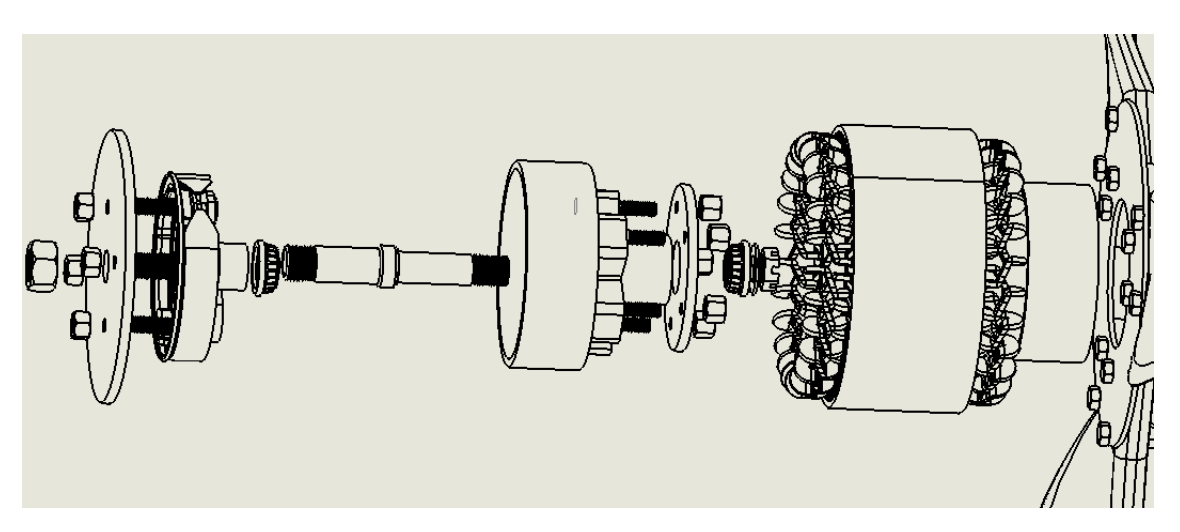

*Imagen 23 Plano componentes internos de la góndola.*

### **4 Conclusiones**

En este trabajo de tesis se desarrolló un diseño especifico de una góndola para un aerogenerador de 5 kW de potencia, en donde, se obtuvo un diseño compacto que aloja cada elemento interno sin perjudicar el desempeño de cada uno de ellos. Con este diseño, se logró minimizar el uso de materiales para reducir su tamaño en su construcción y obtener un peso menor en su estructural total, manteniendo una eficiencia alta para lograr que el diseño sea factible.

Para obtener el diseño óptimo del generador eléctrico se buscaron los parámetros exactos para su diseño, es decir que se contó con el diseño especifico de un rotor de 5 kW de potencia, como bien antes diseñado por un compañero del instituto, al igual que los parámetros del inversor el cual ya se cuenta adquirido.

Se desarrollaron dos propuestas de diseño de un generador eléctrico de 5 kW a partir de los parámetros de salida del rotor eólico y los datos de entrada del inversor. Donde la variante fue el tamaño de dicho generador, al optar por el diseño más factible tomando en cuenta principalmente el peso entre otros parámetros, a partir de ahí se obtuvo el diseño final. El tamaño del generador eléctrico permite tener un diseño de la góndola, más compacta y con un menor peso final en su futura construcción. A este diseño final se le adecuaron unas correcciones en su tamaño, buscando las dimensiones en donde la corriente eléctrica fuera menor y su eficiencia mayor.

Las simulaciones realizadas al acoplamiento del generador eléctrico con el rotor eólico dieron un resultado favorable con respecto a la variación de las velocidades del viento, manteniendo el generador eléctrico en una producción de potencia eficiente de acuerdo al requerimiento de este aerogenerador.

Se obtuvo un diseño confiable para la construcción de este modelo, en cada uno de los planos se observa el tamaño y forma de cada componente, de igual manera con la facilidad que en algún momento se presenten nuevos cambios en su diseño.

### **4.1 Trabajos a futuros**

Para la construcción de este diseño es necesario hacer análisis de cargas y esfuerzos en la góndola, sometiéndolo a su mayor esfuerzo para conocer el impacto que esto tendría sobre el diseño.

Una vez realizado el análisis como continuación de este trabajo de investigación, queda por manufacturar algunos componentes para que posteriormente se someta a pruebas el aerogenerador y corroborar los datos teóricos que se proponen en esta investigación.

Por otra parte, realizar un análisis costo beneficio en la producción de este diseño más compacto y compararlo con los que ya existen en el mercado, para finalmente proponer el diseño final para su venta en el mercado, teniendo como innovador un diseño más compacto con una eficiencia considerable y con un costo menor.

## **5 Referencias**

[1] Bjork , Isabel, et al. *"Manual para los reguladores internacionales de energía,"* NARUC National Association of Regulatory Utility Commissioners, 2014.

[2] Ingeexpert, Marzo 2019, *"Qué es un aerogenerador y cómo funcionan,"* (en línea), disponible en: https://ingeoexpert.com/que-es-un-aerogenerador-y-comofunciona/?v=0b98720dcb2c, (consulta 05 marzo de 2021).

[3] Vega Del Carmen Marcelino, 2017, *"Software para diseño de turbinas eólicas de alto rendimiento para generación de energía eléctrica (VDTURBINE)," (*Tesis de grado), Instituto Politécnico Nacional, SEPI, ESIME Zacatenco.

[4] Partes del, Agosto 2017, *"Partes del aerogenerador,"* (En línea), disponible en: https://www.partesdel.com/aerogenerador.html, (consulta 01 febrero de2021).

[5] Villarrubia López, Miguel, *"Ingeniería de la energía eólica,"* Barcelona España, Marcombo, 2012, ISBN: 9788426715807.

[6] Ruíz Nieto, Ricardo, 2015, *"Diseño mecánico de un aerogenerador eólico,"* (tesis de grado), Escuela Universitaria de Ingeniería Técnica Industrial de Bilbao, Bilbao España.

[7] A. Borja, Marco, *"Consideraciones básicas en la selección de aerogeneradores para el Corredor Eólico del Istmo de Tehuantepec,"* Instituto de investigaciones eléctricas, 2009.

[8] Joachim, Juan, 2012, *"Diseño de la carcasa para un aerogenerador de baja potencia utilizando el método del elemento finito,"* (Tesis de grado), Escuela Superior de Ingeniería Mecánica y Eléctrica, México, D.F.

[9] Hernández Agriarte, Javier, *"Diseño de un aerogenerador de baja potencia,"* Upcommons, Universidad Politécnica de Catalunya, 2005.

[10] Navarro Martínez, José, 2010, *"Diseño preliminar de un aerogenerador de 3 MW,"* (Tesis de grado), Universidad Politécnica de Madrid, Madrid España.

[11] Herrera Sánchez, Omar, et al. *"Modelo de análisis de cargas máximas en aerogeneradores producidas por vientos extremos,"* SciELO, 2010, vol. 13, n°2, versión On-line ISSN 1815-5944.

[12] Buenestado, Juan Francisco, 2017, *"Análisis Y diseño de un aerogenerador mediante simulación 3d de dinámica computacional de fluidos,"* (Tesis de grado), Universidad Carlos III de Madrid, Madrid España.

[13] Ramos C. Ángel de Jesùs, *"Metodología de optimización de rotores eólicos,"* (Tesis de grado), Universidad de Ciencias y Artes de Chiapas, 2020, Tuxtla Gutiérrez Chiapas.

[14] Urquía L. Juan Ignacio, *"Manual práctico para la construcción de molinos de vientos,"* grupo ecologista de tafalla, 1982.

[15] Oyarzun Suarez C. *"Análisis de dinámica de fluidos en un perfil aerodinámico,"*  (Tesis de grado), Universidad del Bio-Bio facultad de ingeniería, 2005, Concepción, Chile.

[16] Lecuona N. Antonio, *"La energía eólica: principios básicos y tecnología,"* Leganés, Universidad Carlos III de Madrid, 2002, Madrid España.

[17] Escalera S. Javier, 2014, *"Estudio aerodinámico de un aerogenerador mediante teoría BEM (Blade Element Momentum),"* (Memoria), Escuela Técnica Superior de IngenieríaIndustrial i Aeronáuticade Terrassa, Catalunya España.

[18] Duane C. Hanselman, *"Brushless Permanent-Magnet Motor Design,"* 2nd ed. Orono, Maine, 1994, ISBN: 0-07-026025-7.

[19] J. Chapman, Stephen, *"Maquinas eléctricas,"* 5° ed. New York. Springer. 2012. ISBN:978-0-07-35294-7

[20] Enriquez S, Jesús A. *"Dimensionado de generadores eléctricos de flujo axial de imán permanente para aerogeneradores de baja potencia,"* (Tesis de grado), Universidad del Istmo, 2016, Tehuantepec, Oaxaca.

[21] Ibarra Suarez, Humberto, *"Caracterización teórica y experimental del diseño de un sistema de freno por plegado automático para un aerogenerador de baja potencia,"* (Tesis de grado), Instituto Tecnológico y de Estudios Superiores de Monterrey, 2008, Monterrey.

[22] I. Hernández A. Isaac, et al. *"Diseño de un sistema de frenado de disco para turbinas eólicas basado en la norma IEC-61400-1,"* Memorias del xix congreso internacional anual de la SOMIM, 2013 PACHUCA, HIDALGO, MÉXICO.

## **Anexo A**

"DIBUJOS DE INGENIERIA DE LA GONDOLA"

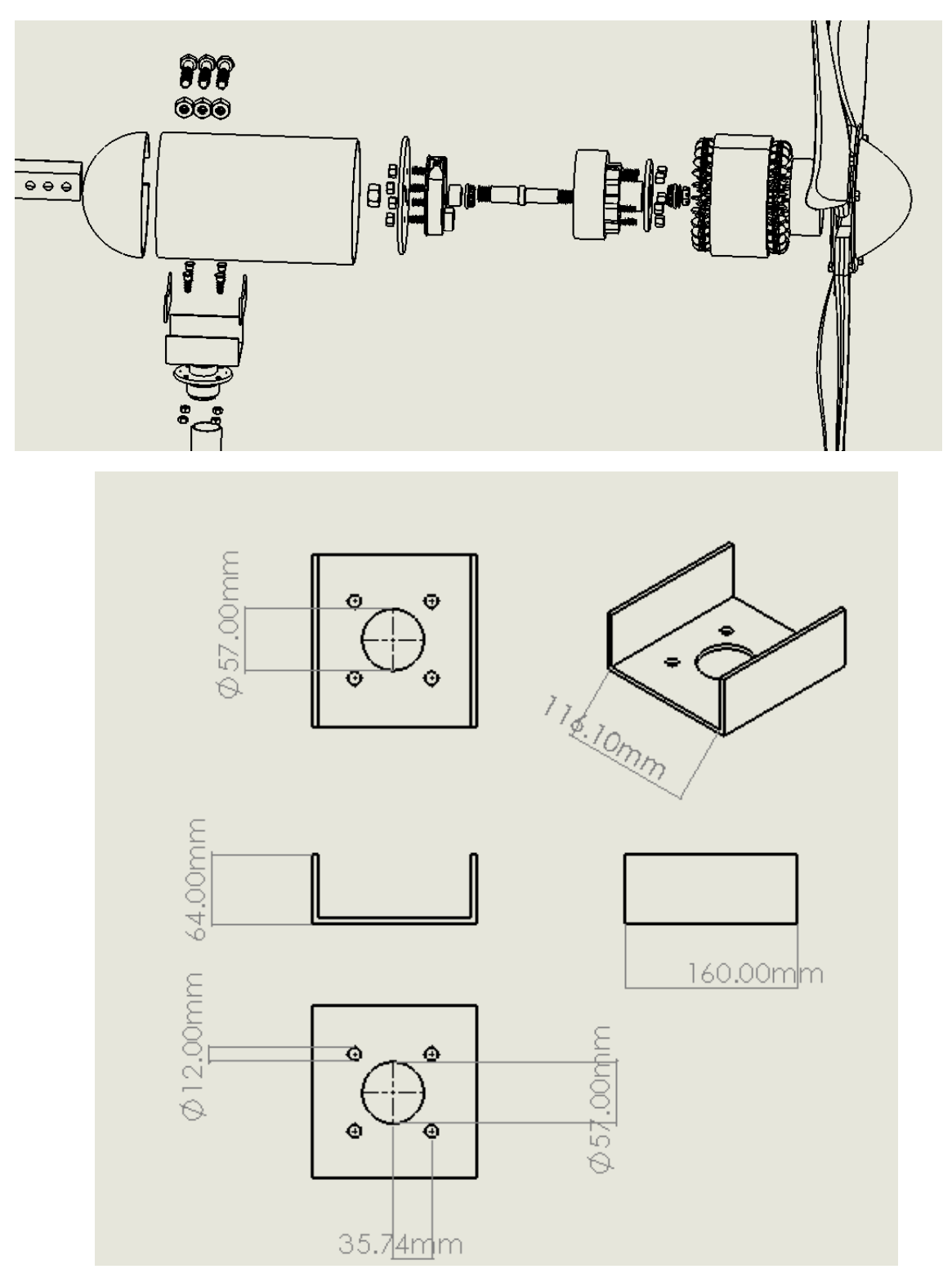

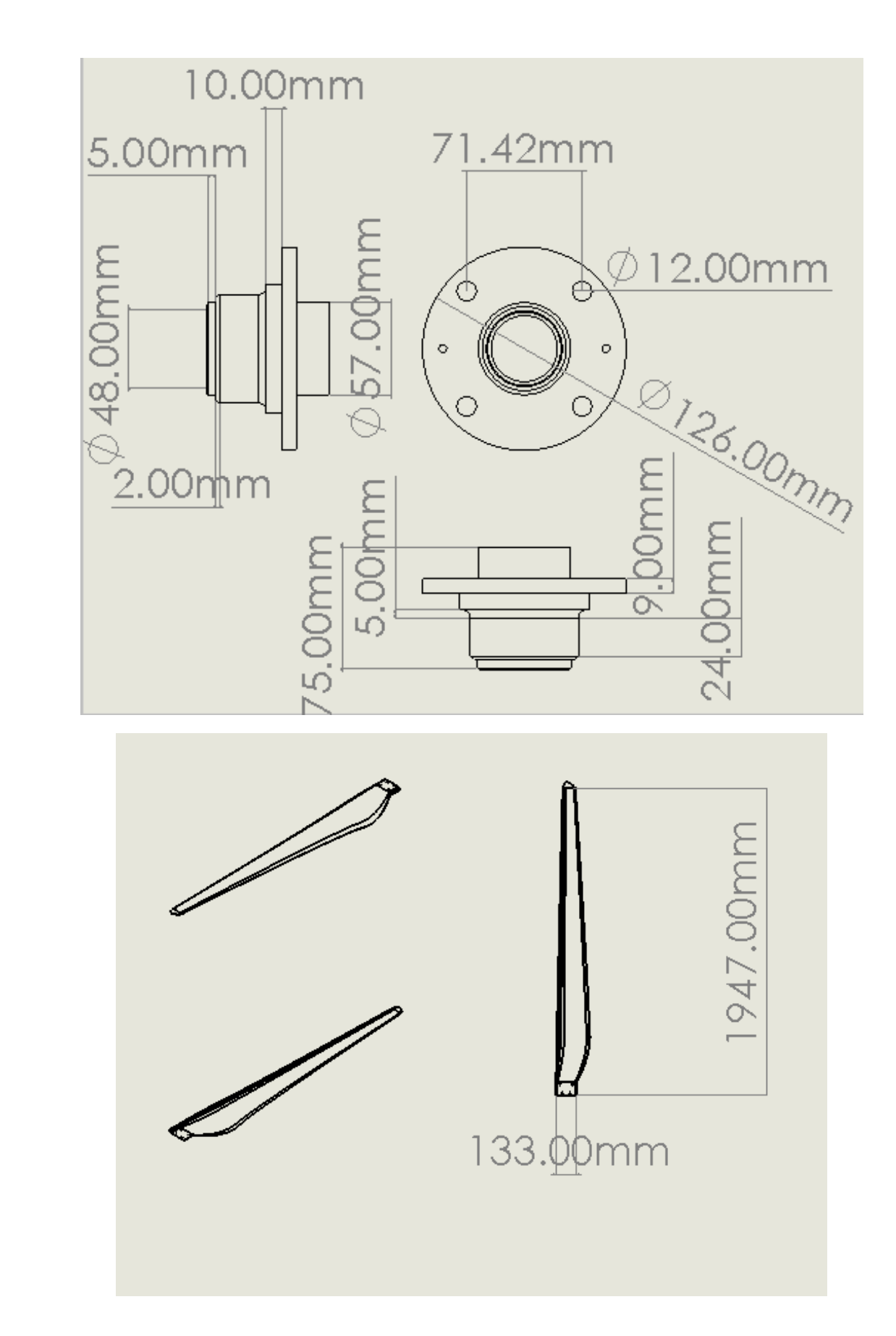

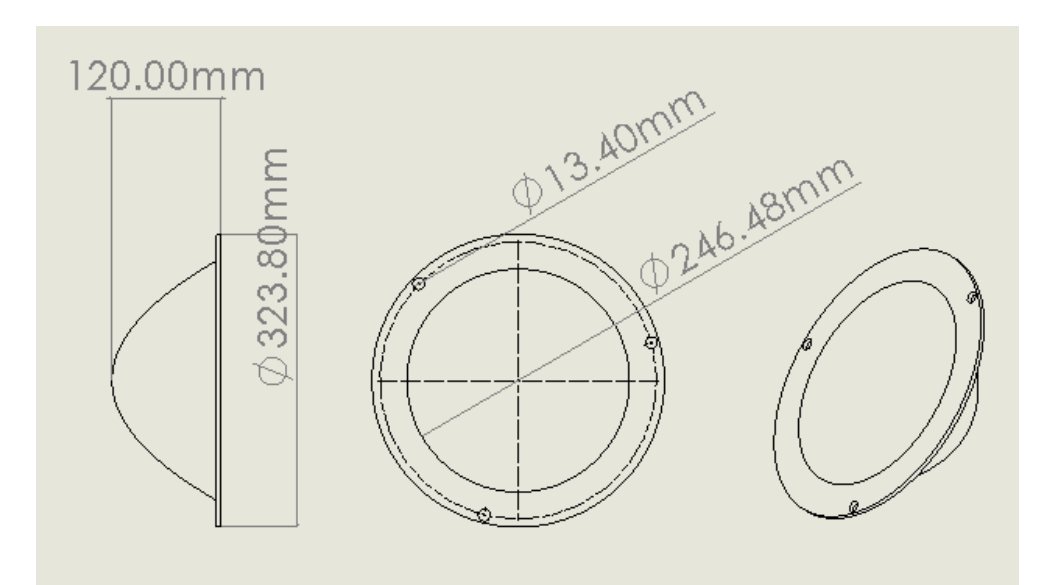

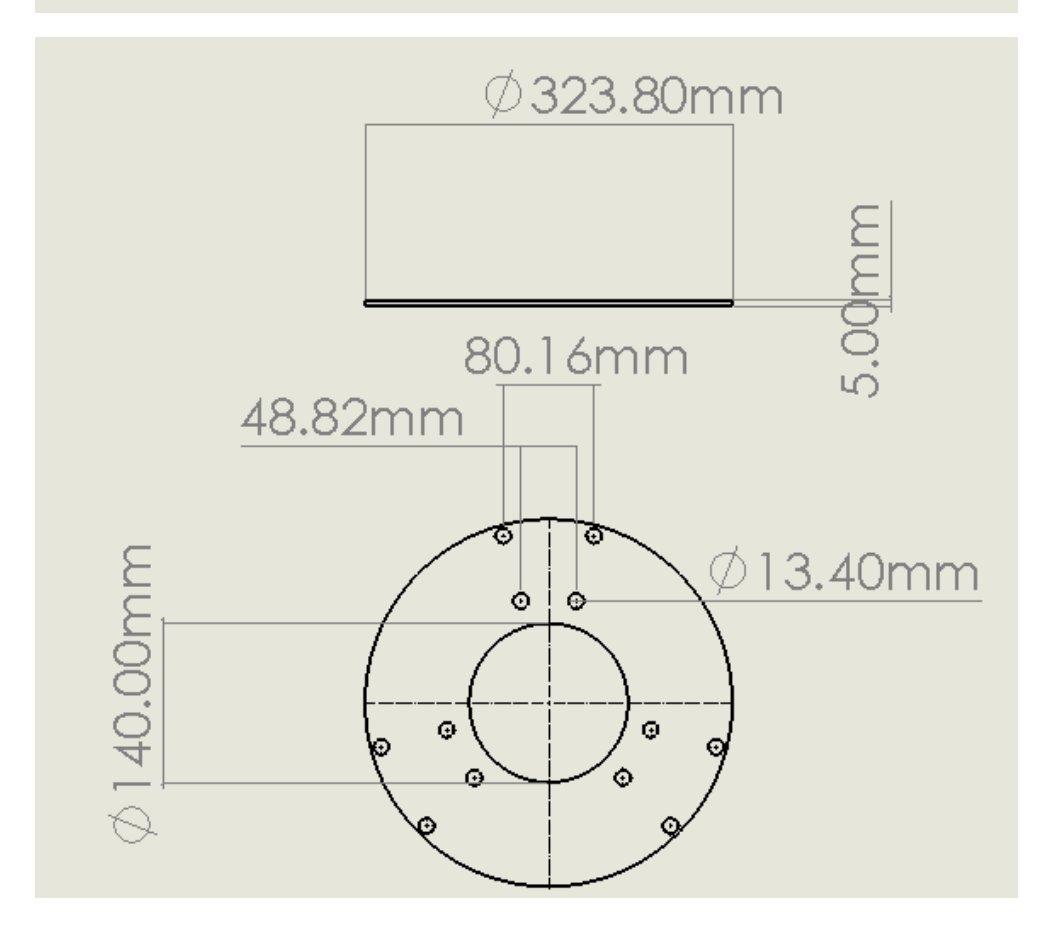

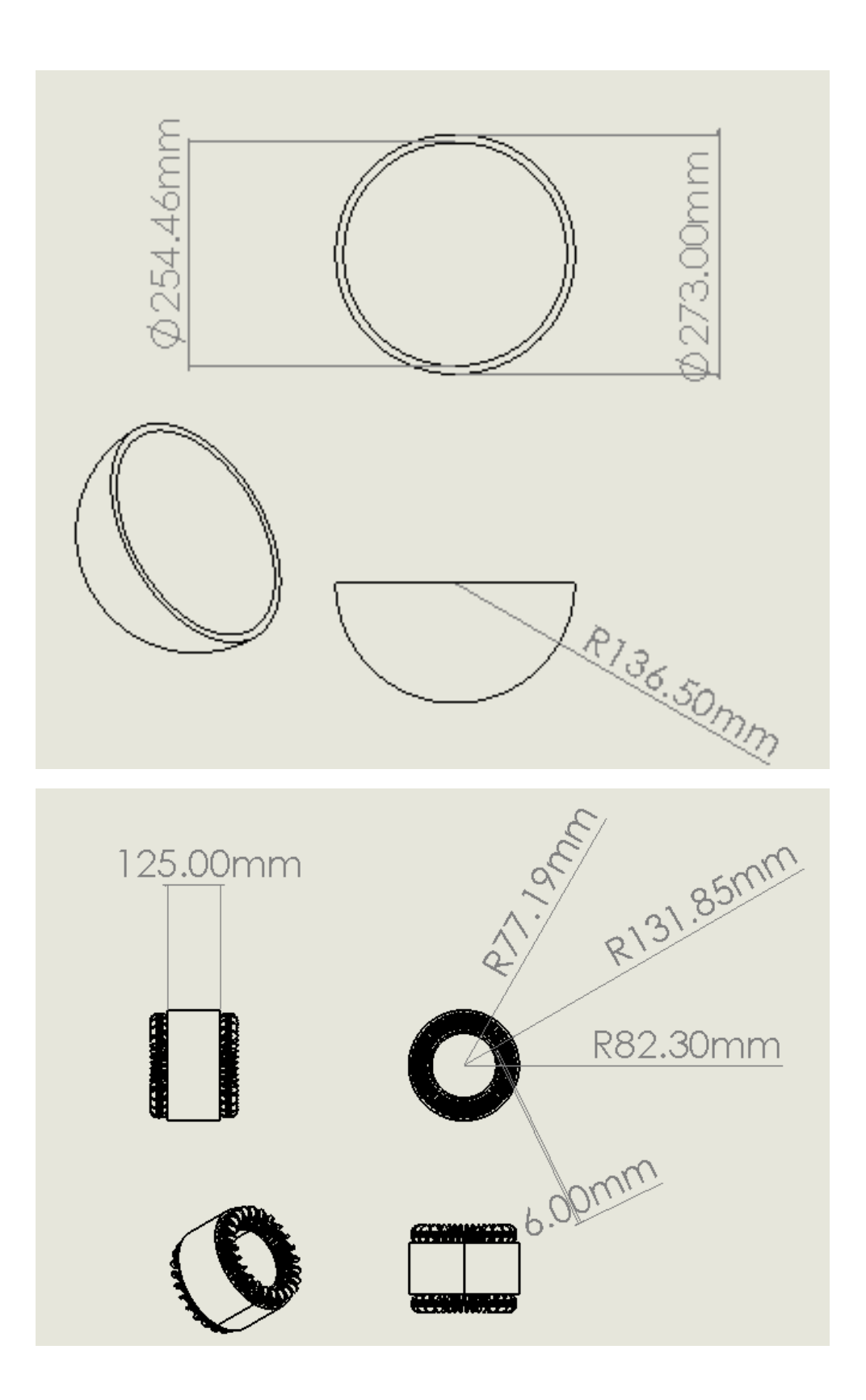

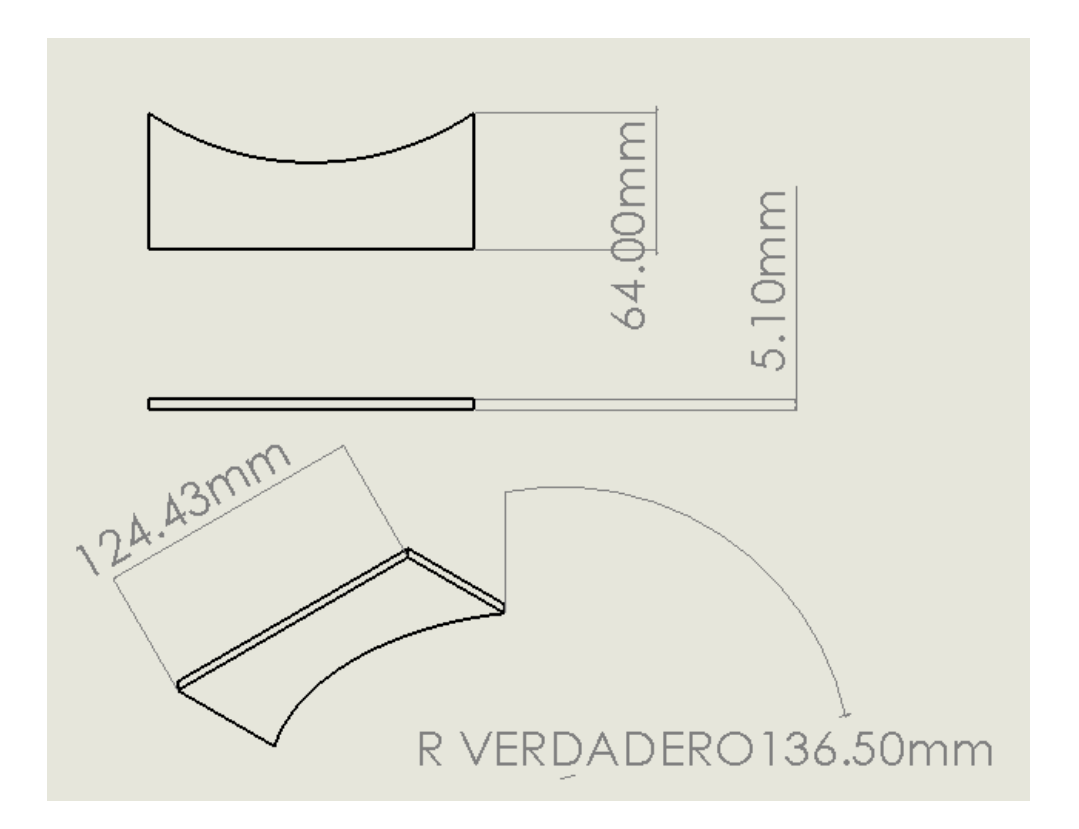
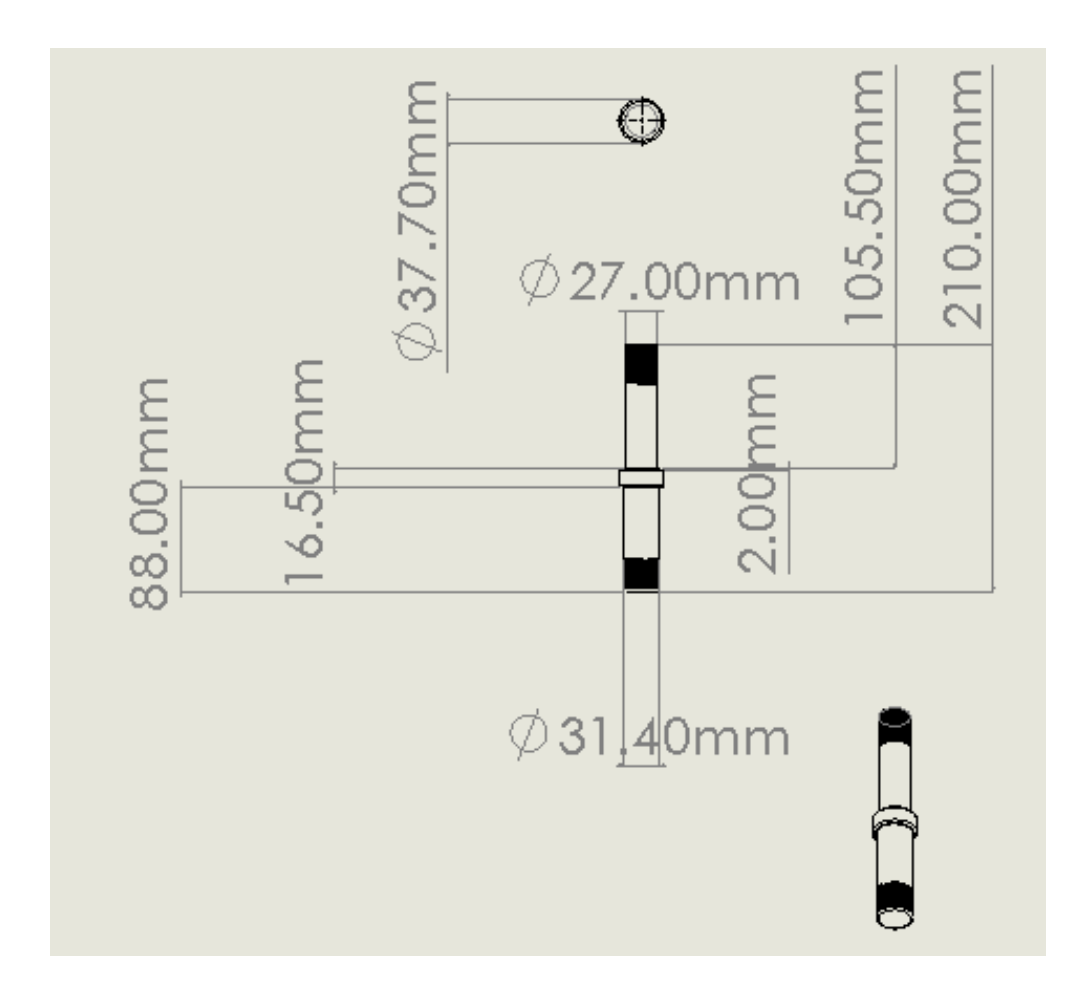

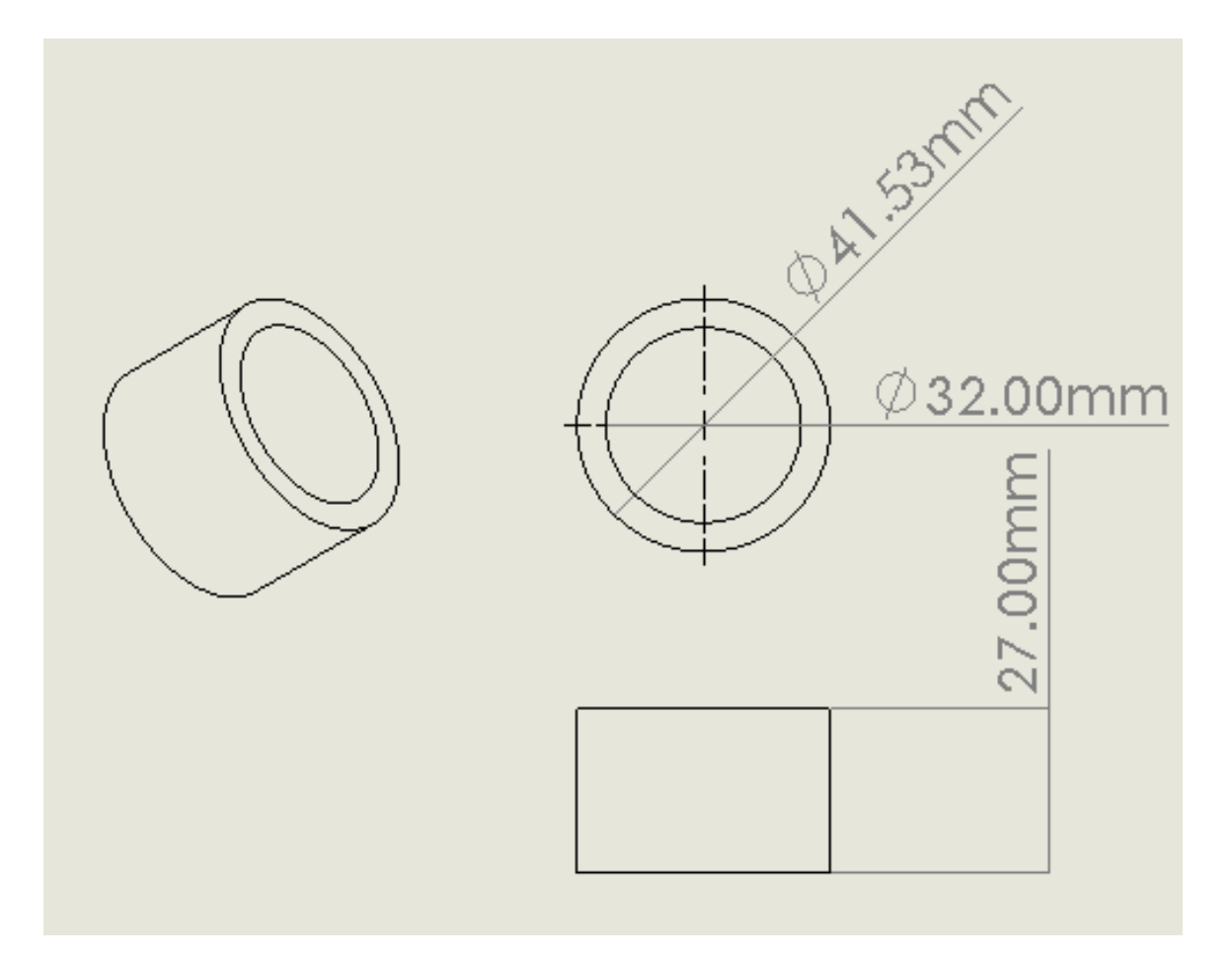

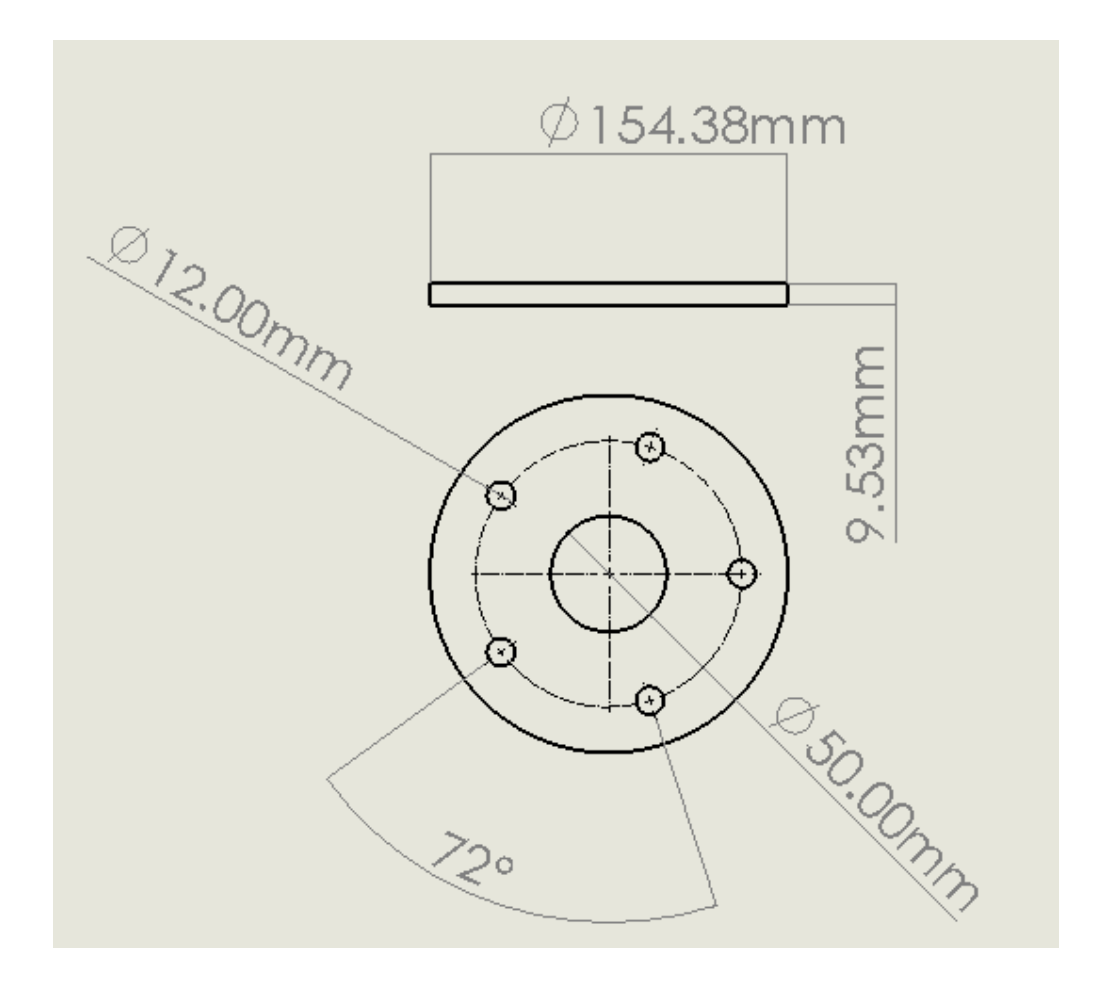

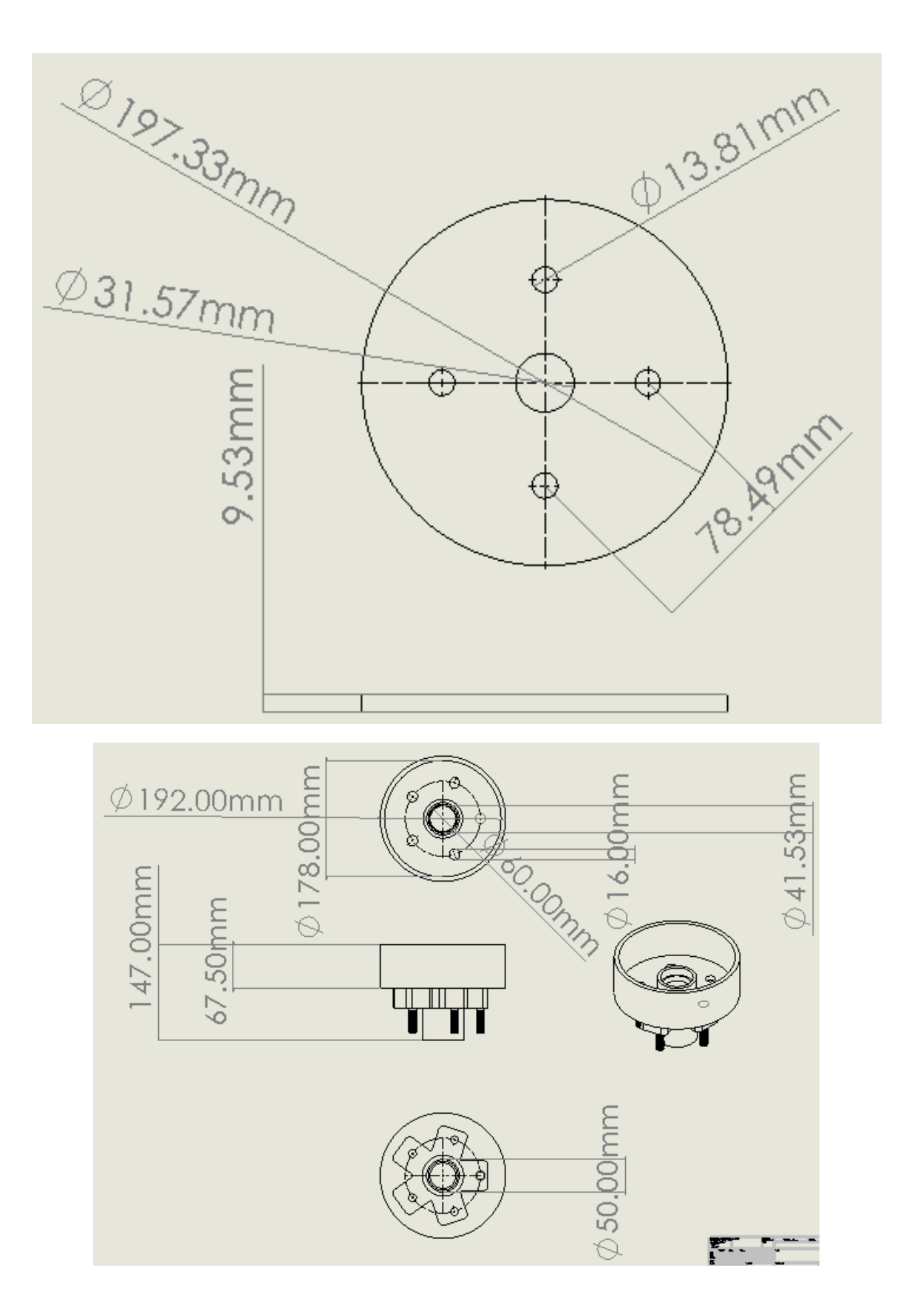

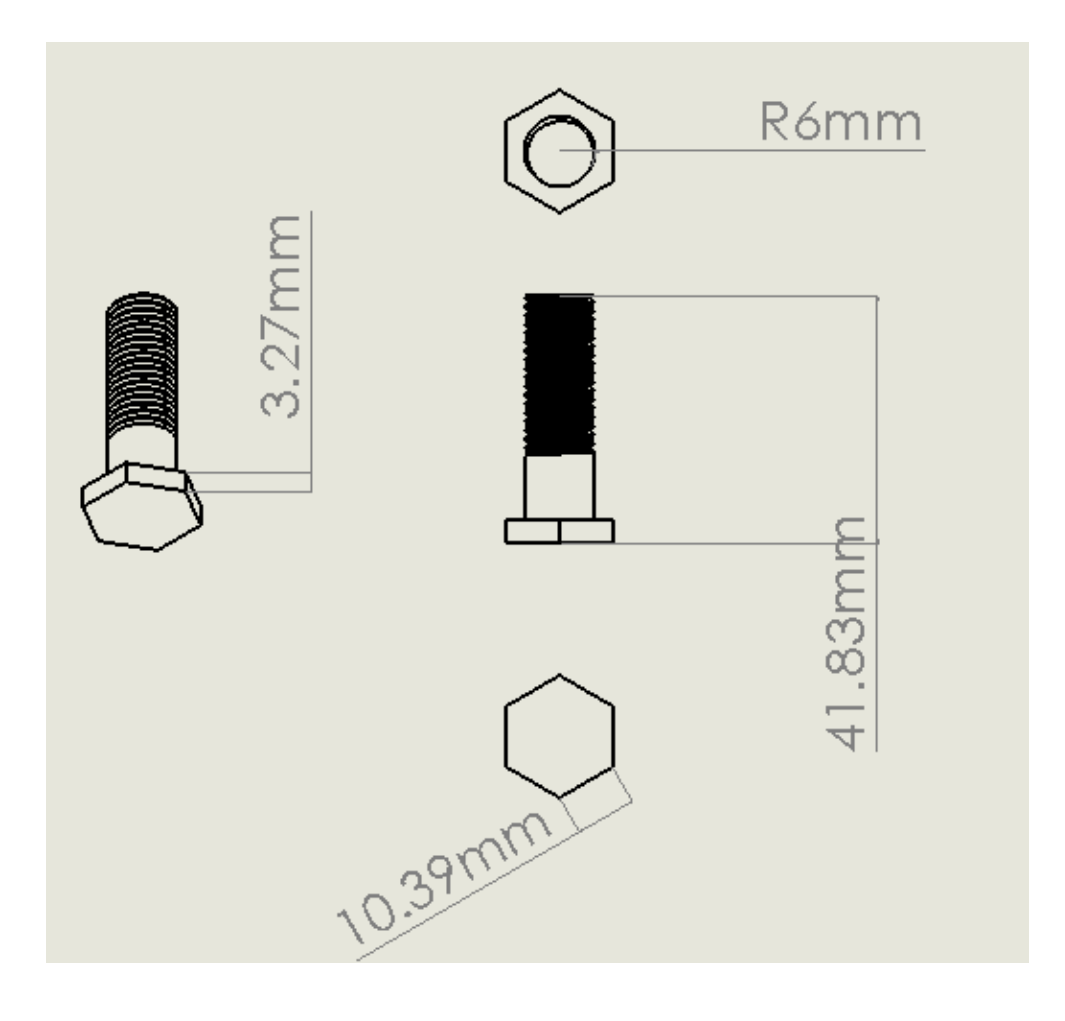

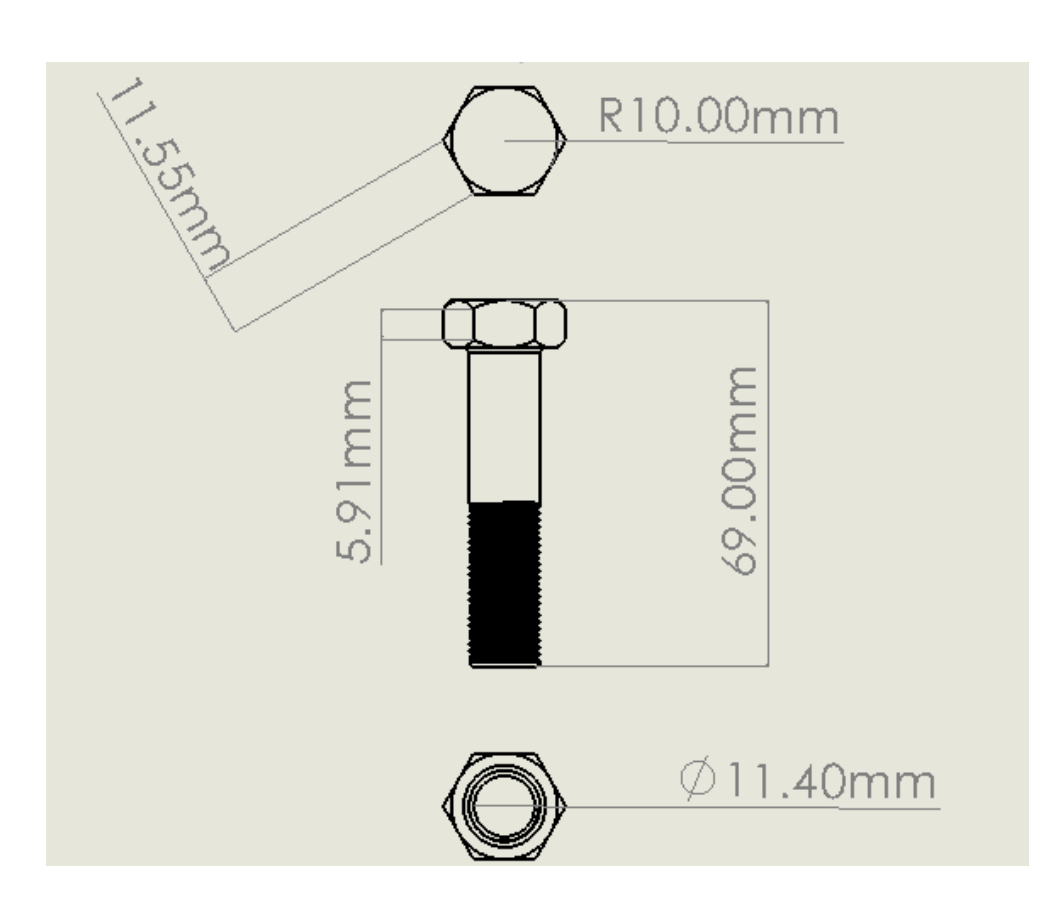

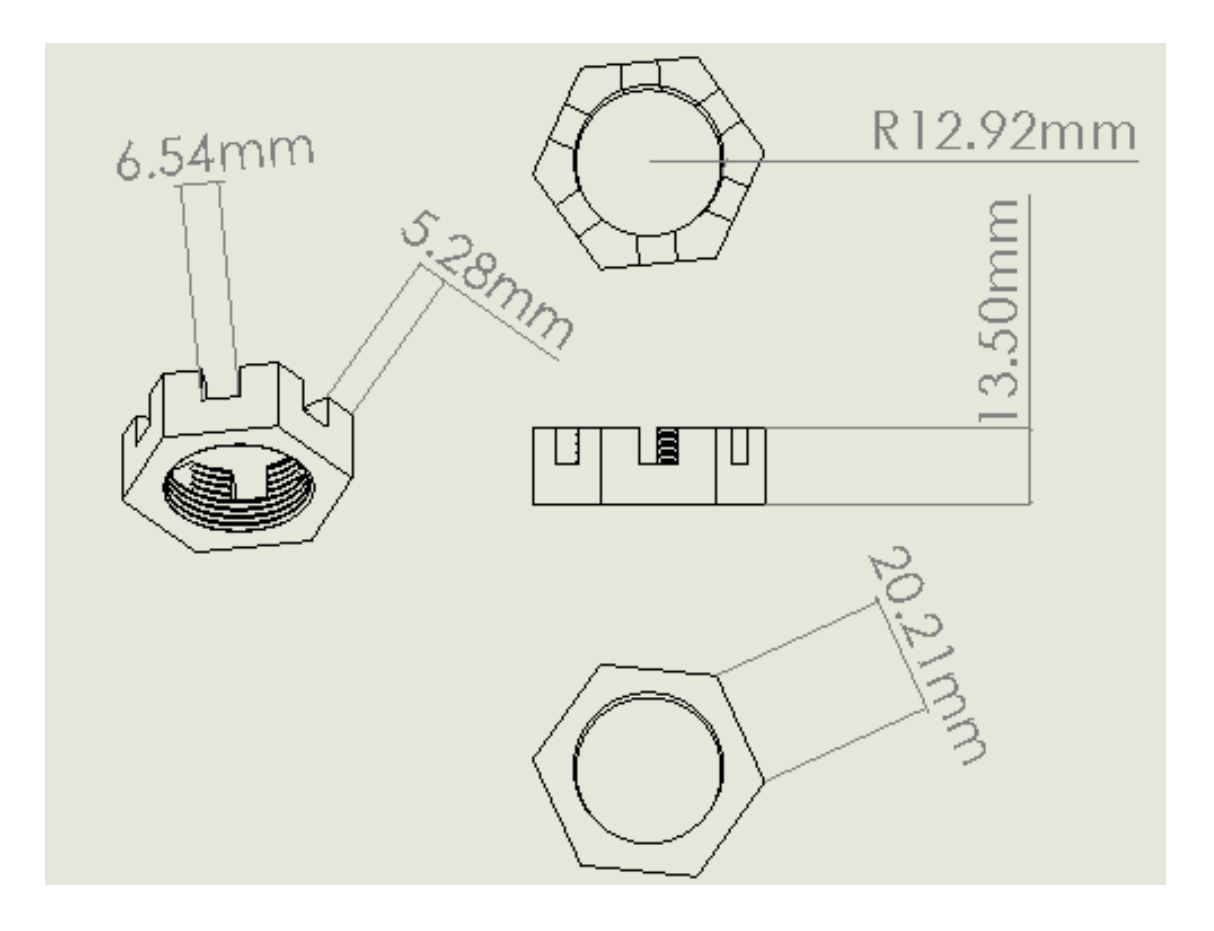

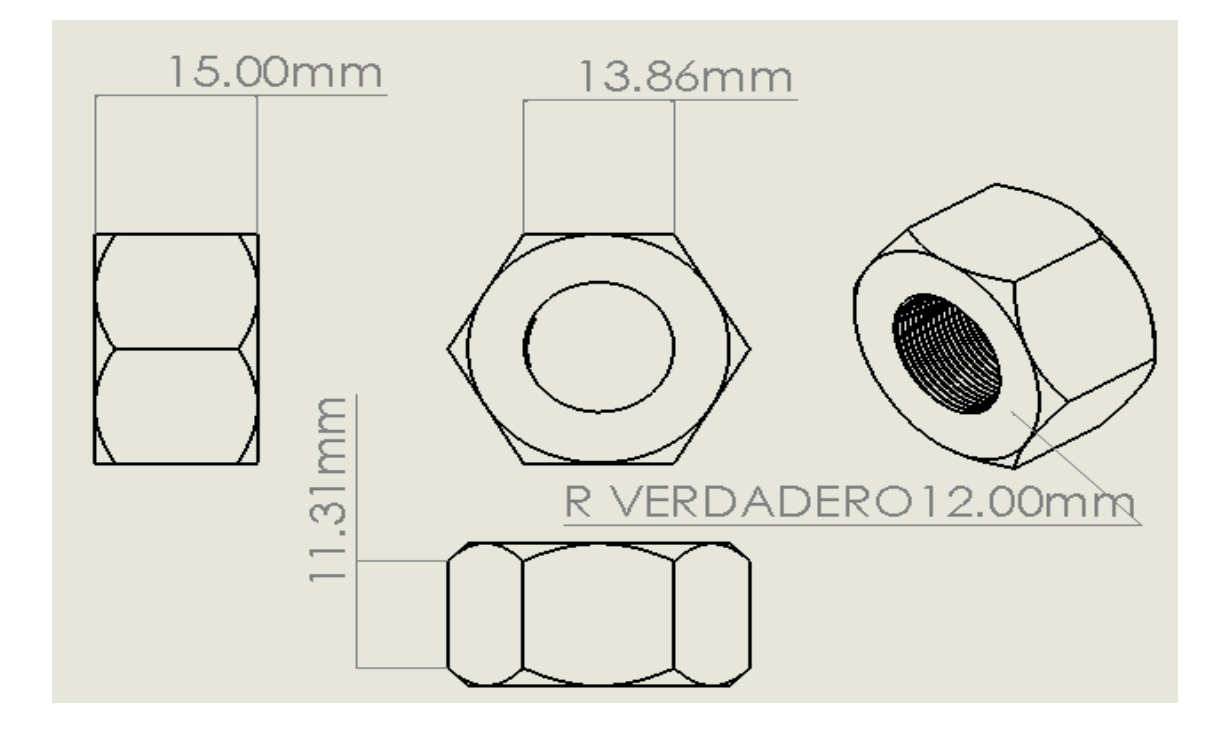

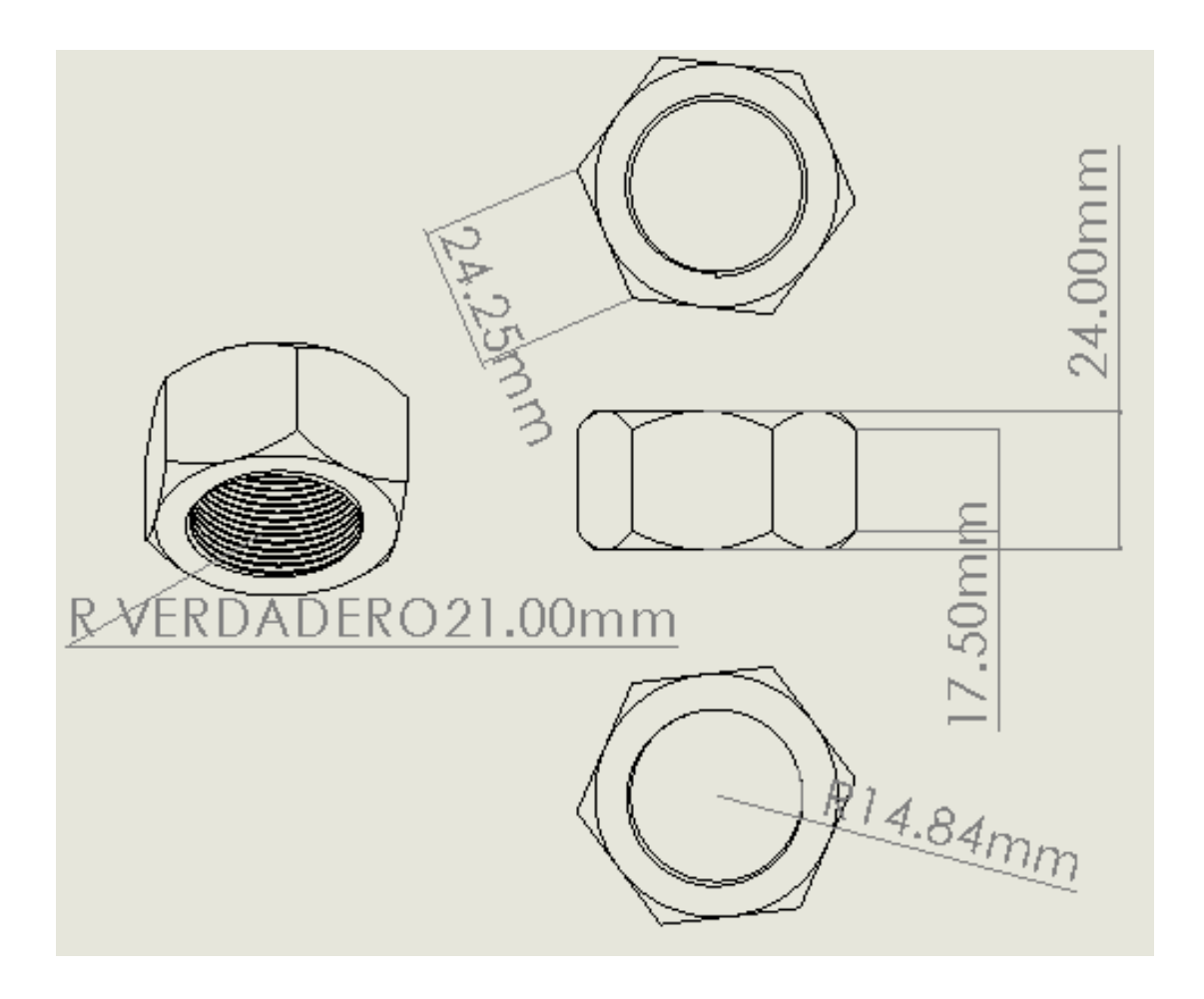

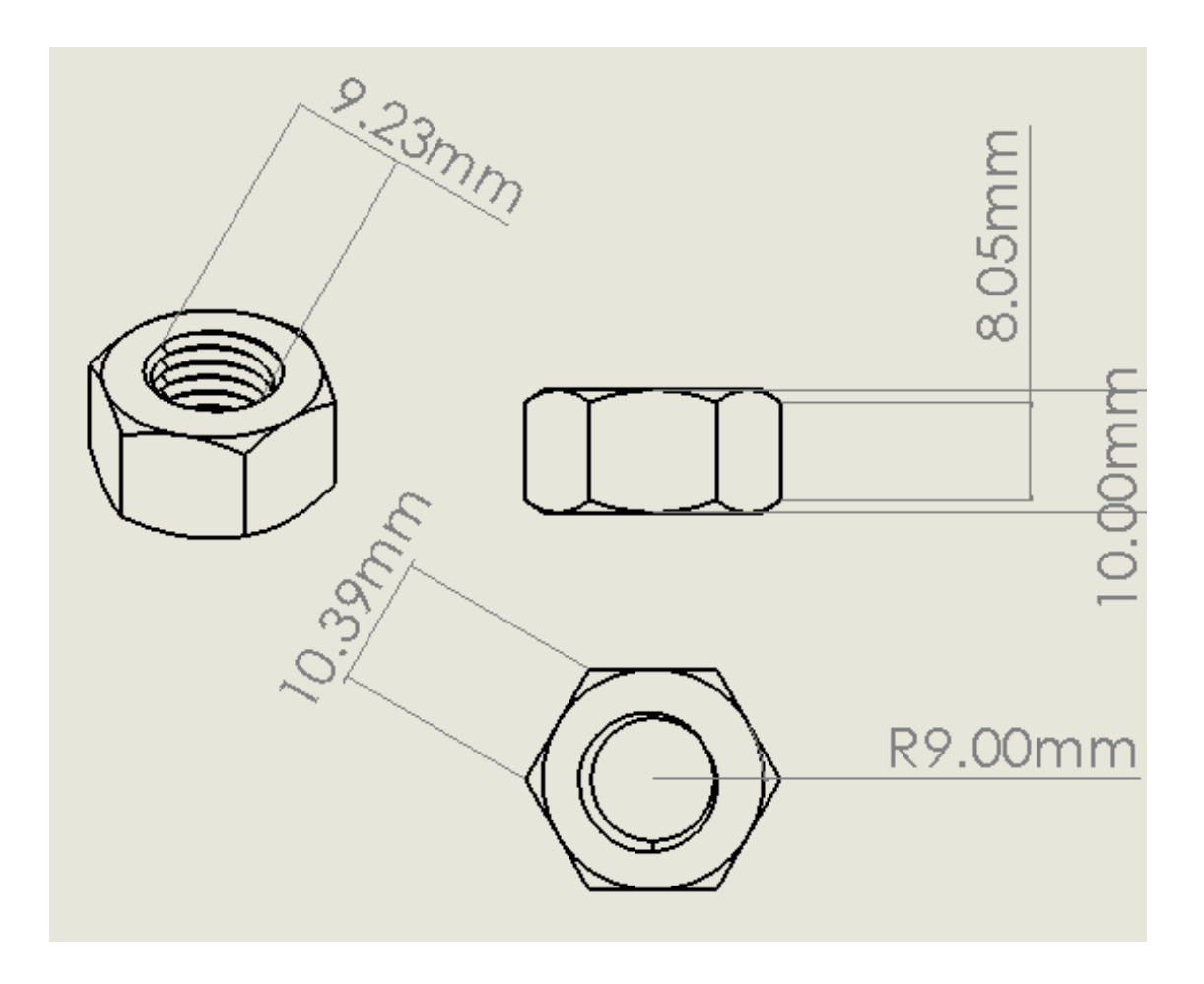

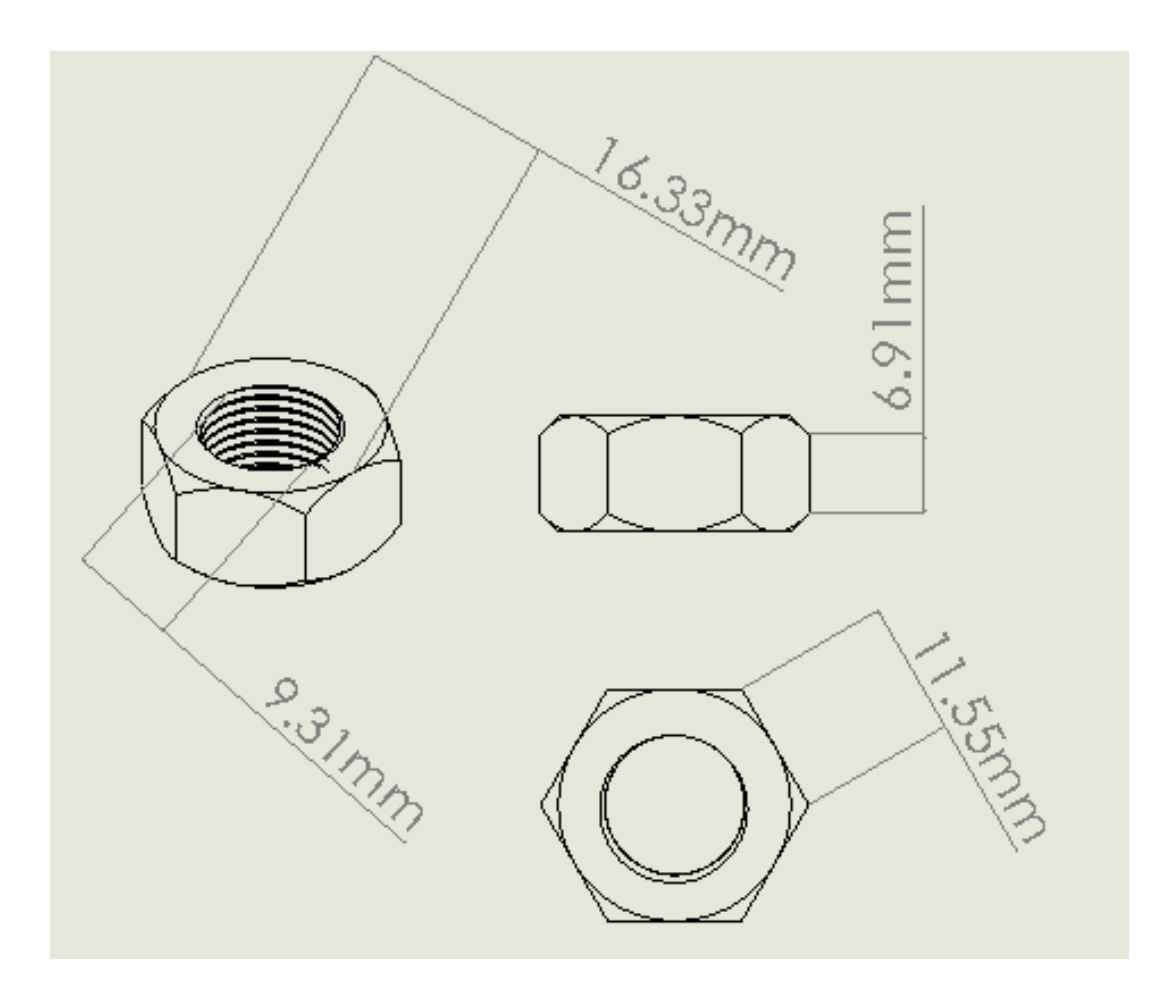

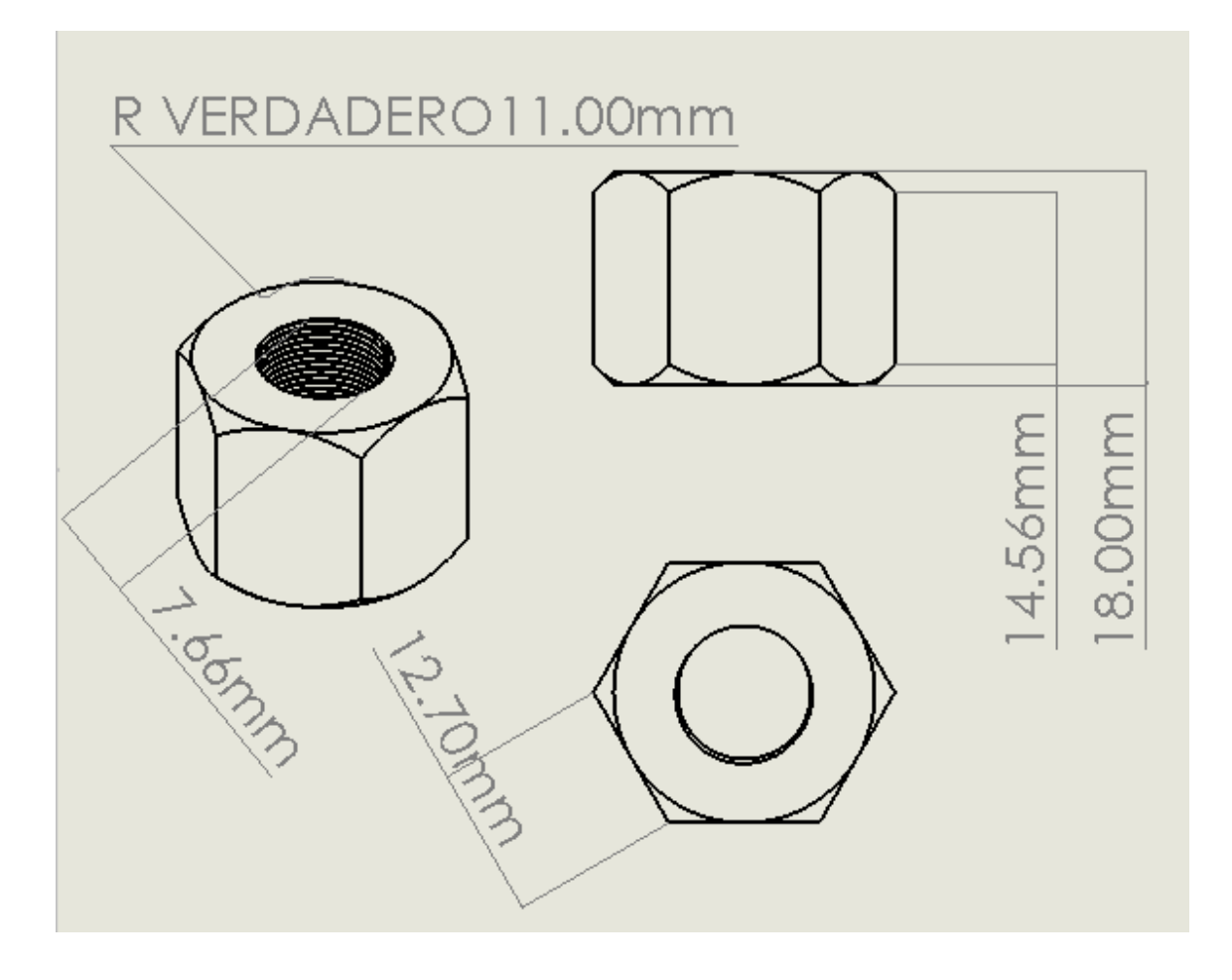